# **OASIS N**

# **CalWSSOAP - SOAP Web service** 2

- **protocol for calendaring** 3
- **Version 1.0** 4

# **13 September 2010** 5

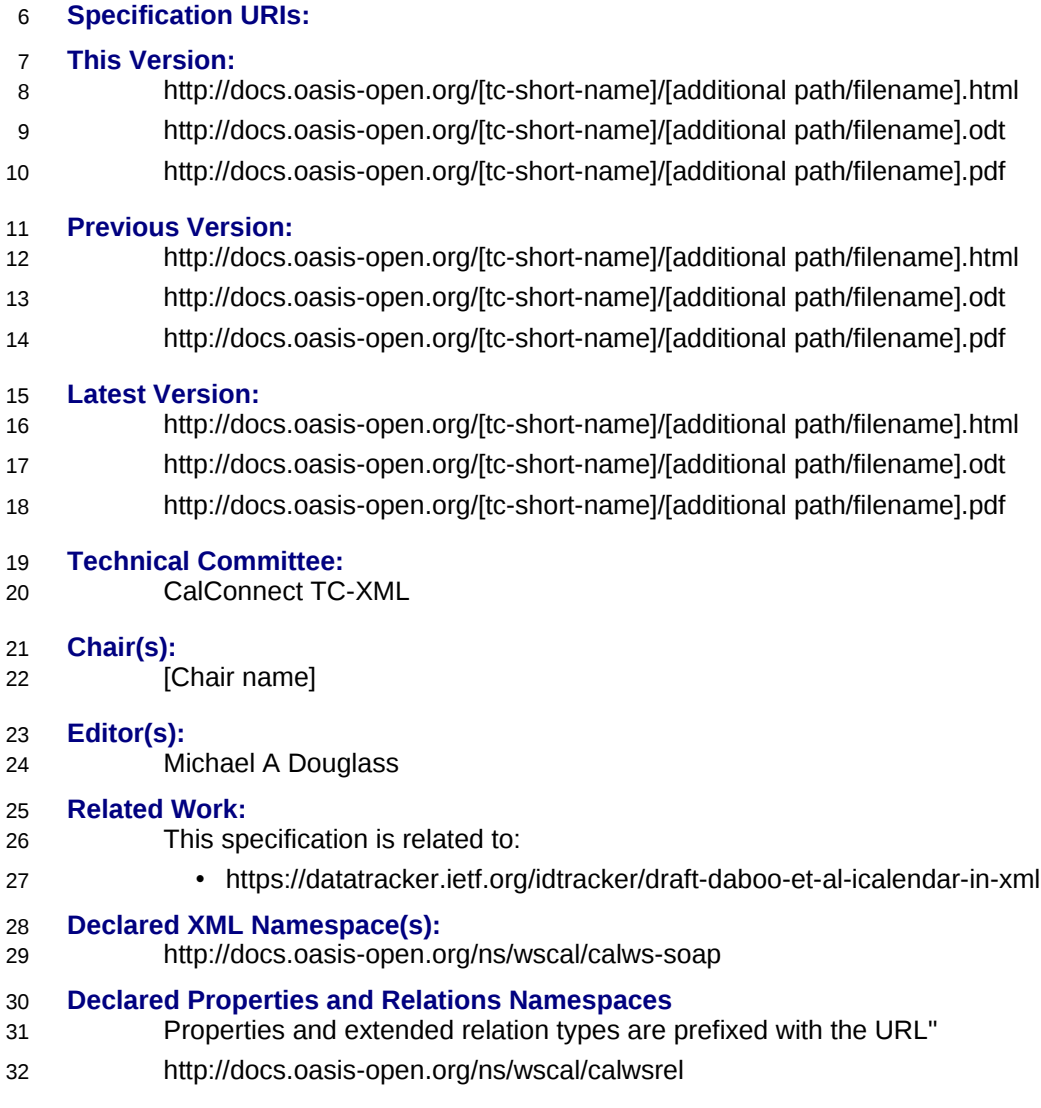

#### **Abstract:** 33

This document describes a SOAP web service for calendar access and update. 34

#### **Status:** 35

- This document was last revised or approved by the [TC name | membership of OASIS] on the above date. The level of approval is also listed above. Check the "Latest Version" or "Latest Approved Version" location noted above for possible later revisions of this document. 36 37 38
- Technical Committee members should send comments on this specification to the Technical Committee's email list. Others should send comments to the Technical Committee by using the "Send A Comment" button on the Technical Committee's web page at [http://www.oasis](http://www.oasis-open.org/committeees/%5Bspecific)[open.org/committeees/\[specific](http://www.oasis-open.org/committeees/%5Bspecific) location]/. 39 40 41 42
- For information on whether any patents have been disclosed that may be essential to implementing this specification, and any offers of patent licensing terms, please refer to the Intellectual Property Rights section of the Technical Committee web page [\(http://www.oasis](http://www.oasis-open.org/committees/%5Bspecific)[open.org/committees/\[specific](http://www.oasis-open.org/committees/%5Bspecific) location]/ipr.php. 43 44 45 46
- The non-normative errata page for this specification is located at [http://www.oasis](http://www.oasis-open.org/committees/%5Bspecific)[open.org/committees/\[specific](http://www.oasis-open.org/committees/%5Bspecific) location]/. 47 48

# **Notices**  $49$

Copyright © OASIS® 2008. All Rights Reserved. 50

All capitalized terms in the following text have the meanings assigned to them in the OASIS Intellectual Property Rights Policy (the "OASIS IPR Policy"). The full Policy may be found at the OASIS website. 51 52

This document and translations of it may be copied and furnished to others, and derivative works that comment on or otherwise explain it or assist in its implementation may be prepared, copied, published, and distributed, in whole or in part, without restriction of any kind, provided that the above copyright notice and this section are included on all such copies and derivative works. However, this document itself may not be modified in any way, including by removing the copyright notice or references to OASIS, except as needed for the purpose of developing any document or deliverable produced by an OASIS Technical Committee (in which case the rules applicable to copyrights, as set forth in the OASIS IPR Policy, must be followed) or as required to translate it into languages other than English. 53 54 55 56 57 58 59 60

The limited permissions granted above are perpetual and will not be revoked by OASIS or its successors or assigns. 61 62

This document and the information contained herein is provided on an "AS IS" basis and OASIS 63

DISCLAIMS ALL WARRANTIES, EXPRESS OR IMPLIED, INCLUDING BUT NOT LIMITED TO ANY 64

WARRANTY THAT THE USE OF THE INFORMATION HEREIN WILL NOT INFRINGE ANY 65

OWNERSHIP RIGHTS OR ANY IMPLIED WARRANTIES OF MERCHANTABILITY OR FITNESS FOR A 66

PARTICULAR PURPOSE. 67

OASIS requests that any OASIS Party or any other party that believes it has patent claims that would 68

necessarily be infringed by implementations of this OASIS Committee Specification or OASIS Standard, 69

to notify OASIS TC Administrator and provide an indication of its willingness to grant patent licenses to 70

such patent claims in a manner consistent with the IPR Mode of the OASIS Technical Committee that 71

produced this specification. 72

OASIS invites any party to contact the OASIS TC Administrator if it is aware of a claim of ownership of 73

any patent claims that would necessarily be infringed by implementations of this specification by a patent 74

holder that is not willing to provide a license to such patent claims in a manner consistent with the IPR 75

Mode of the OASIS Technical Committee that produced this specification. OASIS may include such 76

claims on its website, but disclaims any obligation to do so. 77

OASIS takes no position regarding the validity or scope of any intellectual property or other rights that might be claimed to pertain to the implementation or use of the technology described in this document or the extent to which any license under such rights might or might not be available; neither does it represent that it has made any effort to identify any such rights. Information on OASIS' procedures with respect to rights in any document or deliverable produced by an OASIS Technical Committee can be found on the OASIS website. Copies of claims of rights made available for publication and any assurances of licenses to be made available, or the result of an attempt made to obtain a general license or permission for the use of such proprietary rights by implementers or users of this OASIS Committee Specification or OASIS Standard, can be obtained from the OASIS TC Administrator. OASIS makes no representation that any information or list of intellectual property rights will at any time be complete, or that any claims in such list are, in fact, Essential Claims. 78 79 80 81 82 83 84 85 86 87 88

The names "OASIS", [insert specific trademarked names, abbreviations, etc. here] are trademarks of [OASIS,](http://www.oasis-open.org/) the owner and developer of this specification, and should be used only to refer to the organization and its official outputs. OASIS welcomes reference to, and implementation and use of, specifications, while reserving the right to enforce its marks against misleading uses. Please see [http://www.oasis-](http://www.oasis-open.org/who/trademark.php)89 90 91 92

[open.org/who/trademark.php](http://www.oasis-open.org/who/trademark.php) for above guidance. 93

 $Q_{\Delta}$ 

## **Table of Contents** 95

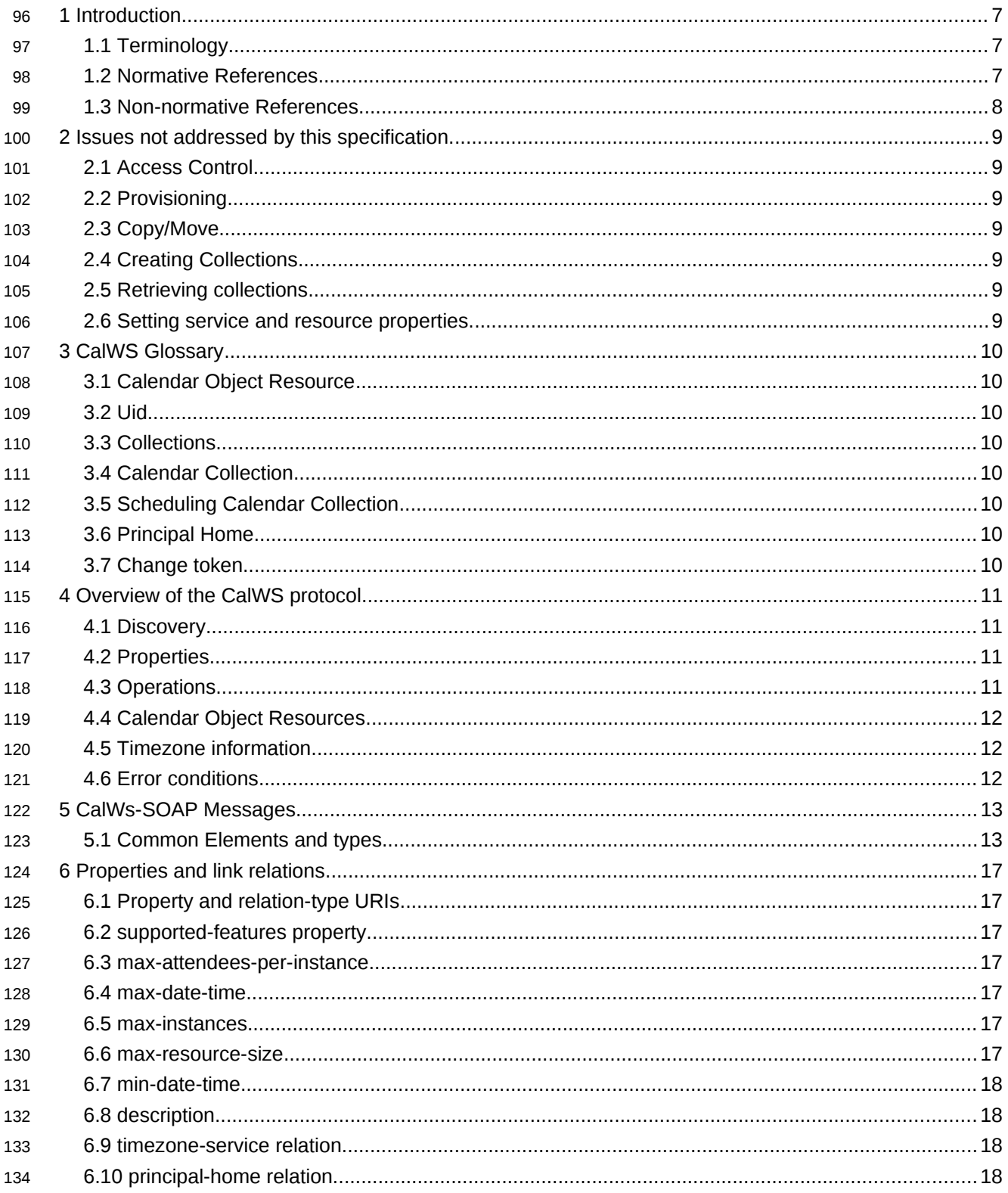

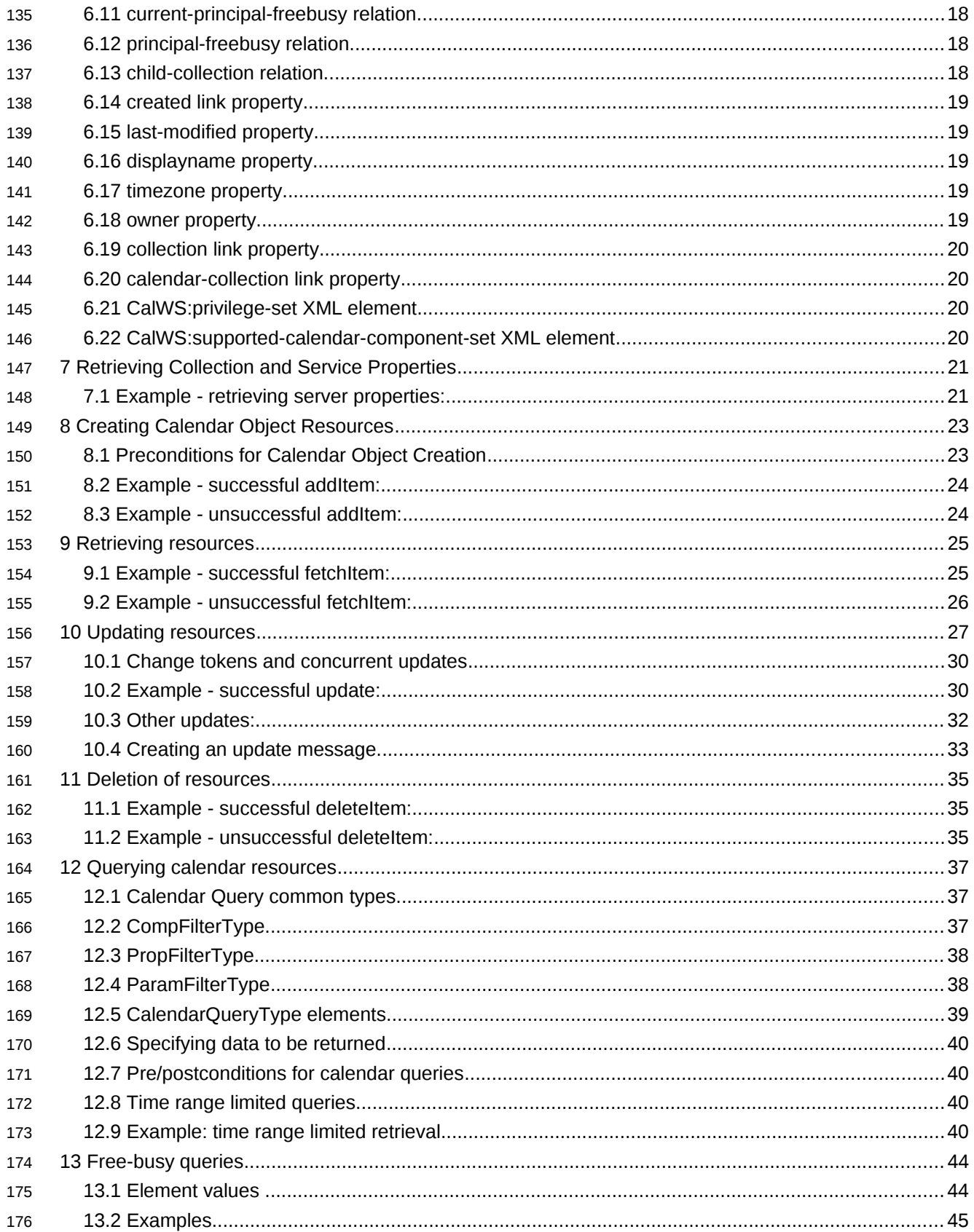

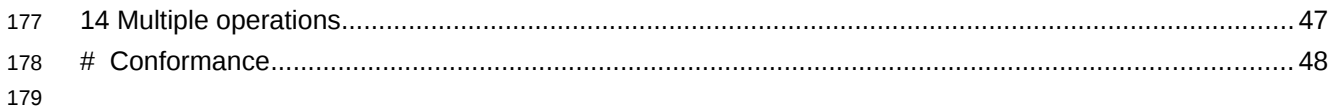

## **1 Introduction** 180

The CalWS protocol is built upon and makes the same assumptions about structure as the CalDAV protocol defined in [\[RFC 4791\]](#page-6-0) and related specifications. It does NOT require nor assume the WebDAV nor CalDAV protocol. 181 182 183

Calendar resources, for example events and tasks are stored as named resources (files) inside special collections (folders) known as "**Calendar Collections**". 184 185

This specification can be looked upon as a layer built on top of CalDAV and defines the basic operations which allow creation, retrieval, update and deletion. In addition, query and freebusy operations are defined to allow efficient, partial retrieval of calendar data. 186 187 188

This does not mean that a CalWS service must be built on CalDAV, merely that a degree of conformity is established such that services built in that manner do not have a significant mismatch. It is assumed that some CalWS services will be built without any CalDAV support. 189 190 191

#### **1.1 Terminology** 192

The keywords "MUST", "MUST NOT", "REQUIRED", "SHALL", "SHALL NOT", "SHOULD", "SHOULD NOT", "RECOMMENDED", "MAY", and "OPTIONAL" in this specification are to be interpreted as described in IETF RFC 2119 [\[RFC 2119\].](#page-6-1) 193 194 195

#### **1.2 Normative References** 196

<span id="page-6-9"></span><span id="page-6-8"></span><span id="page-6-7"></span><span id="page-6-6"></span><span id="page-6-5"></span><span id="page-6-4"></span><span id="page-6-3"></span><span id="page-6-2"></span><span id="page-6-1"></span><span id="page-6-0"></span>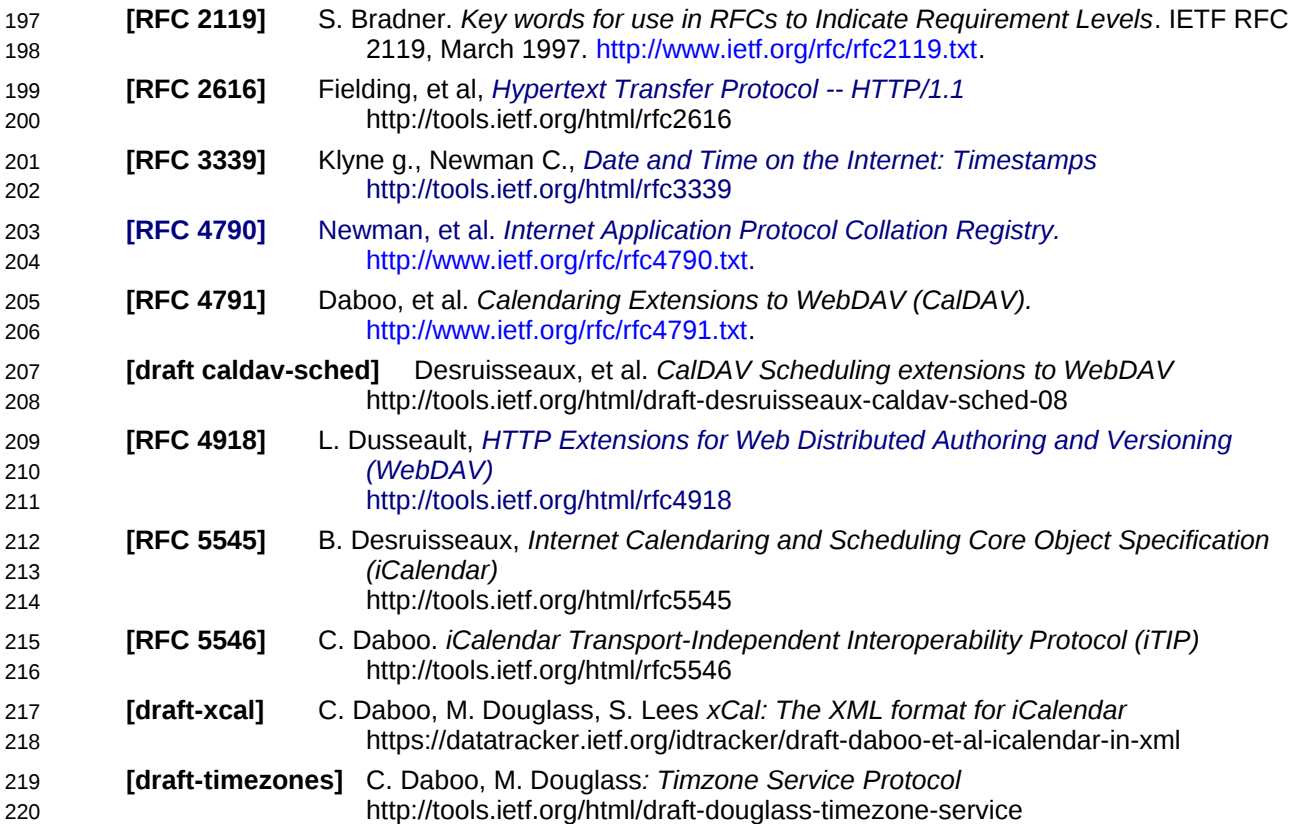

<span id="page-7-6"></span><span id="page-7-4"></span><span id="page-7-3"></span><span id="page-7-1"></span>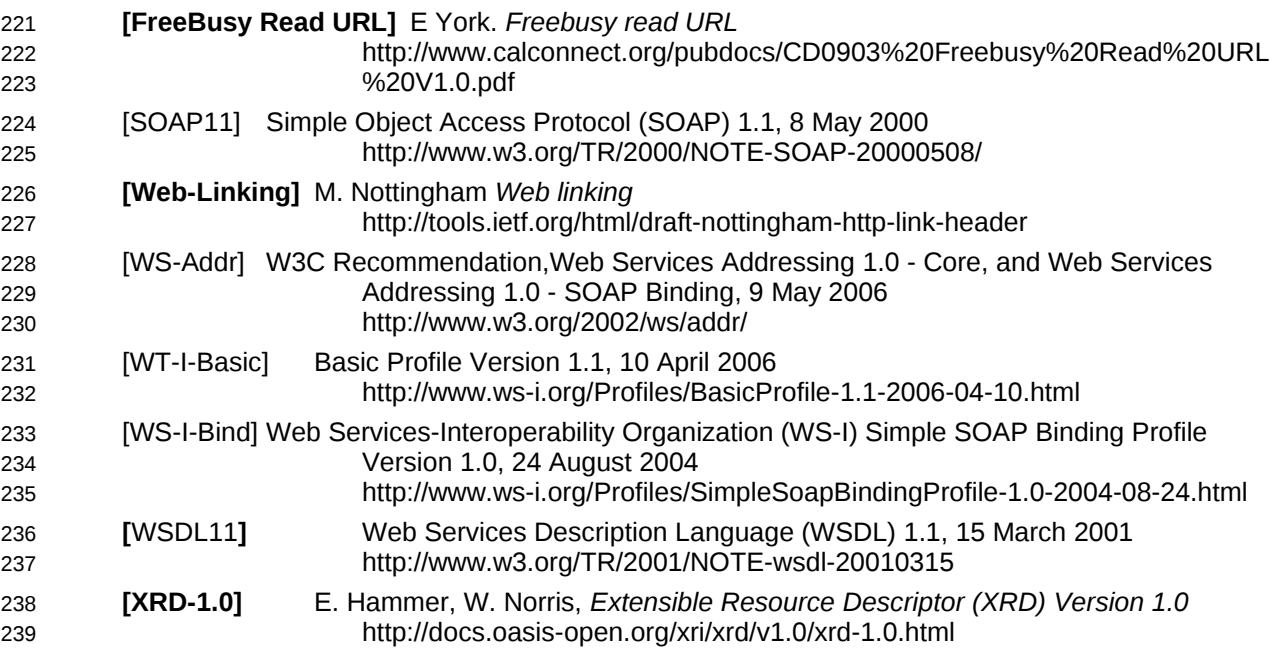

#### <span id="page-7-5"></span><span id="page-7-2"></span><span id="page-7-0"></span>**1.3 Non-normative References** 240

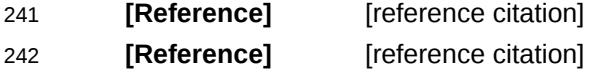

# 243 244

# **NOTE: The proper format for a citation to an OASIS Technical Committee's work (whether Normative or Non-Normative) is:**

# OASIS

Stage (Committee Draft 01, Committee Draft 02, Committee Specification 01, etc. or Standard) Title (italicized or in quotation marks) Approval Date (Month YYYY) URI of the actual Authoritative Specification (namespace is not acceptable as the content changes over time)

For example:

**[EDXL-HAVE]** OASIS Standard, "Emergency Data Exchange Language (EDXL) Hospital AVailability Exchange (HAVE) Version 1.0", November 2008.

[http://docs.oasis-open.org/emergency/edxl-have/os/emergency\\_edxl\\_have-1.0](http://docs.oasis-open.org/emergency/edxl-have/os/emergency_edxl_have-1.0-spec-os.doc) [spec-os.doc](http://docs.oasis-open.org/emergency/edxl-have/os/emergency_edxl_have-1.0-spec-os.doc)

## **2 Issues not addressed by this specification.** 246

A number of issues are not addressed by this version of the specification, either because they should be addressed elsewhere or will be addressed at some later date. 247 248

#### **2.1 Access Control** 249

It is assumed that the targeted server will set an appropriate level of access based on authentication. This specification will not attempt to address the issues of sharing or ACLs. 250 251

#### **2.2 Provisioning** 252

The protocol will not provide any explicit provisioning operations. If it is possible to authenticate or address a principals calendar resources then they MUST be automatically created if necessary or appropriate 253 254 255

#### **2.3 Copy/Move** 256

These operations are not yet defined for this version of the CalWS protocol. Both operations raise a number of issues. In particular implementing a move operation through a series of retrievals, insertions and deletions may cause undesirable side-effects. Both these operations will be defined in a later version of this specification. 257 258 259 260

#### **2.4 Creating Collections** 261

We will not address the issue of creating collections within the address space. The initial set is created by provisioning. 262 263

#### **2.5 Retrieving collections** 264

This operation is currently undefined. 265

#### **2.6 Setting service and resource properties.** 266

These operations are not defined in this version of the specification. In the future it will be possible to define or set the properties for the service or resources within the service. 267 268

## **3 CalWS Glossary** 269

#### <span id="page-9-1"></span>**3.1 Calendar Object Resource** 270

A calendar object resource is an event, meeting or a task. Attachments are resources but NOT calendar object resources. An event or task with overrides is a single calendar resource entity. 271 272

#### **3.2 Uid** 273

The UID of an event is defined in [\[RFC 5545\]](#page-6-2) as a "persistent, globally unique identifier for the calendar component". It is in fact, slightly more complicated in that all overrides to a recurring event have the same UID as the master event. Copies of a meeting invitation sent to attendees must also have the same UID. 274 275 276

In this protocol the UID is the key by which we locate calendar object resources (see [above\)](#page-9-1) and any associated overrides within a calendar collection (see [below\)](#page-9-0). 277 278

## **3.3 Collections** 279

A collection is a set of resources which may be entities or other collections. In file systems a collection is commonly referred to as a folder. Collections are referred to by a collection id which is specific to a service and may take any form. For many systems they will be path-like. 280 281 282

#### <span id="page-9-0"></span>**3.4 Calendar Collection** 283

A collection only allowed to contain calendar object resources. The UIDs for components within a calendar collection must be unique. The combination of a calendar collection id and the UID MUST be a unique key within a set of resources made available through this service. 284 285 286

#### **3.5 Scheduling Calendar Collection** 287

A folder only allowed to contain calendar resources which is also used for scheduling operations. Scheduling events placed in such a collection will trigger implicit scheduling activity on the server. 288 289

#### **3.6 Principal Home** 290

The collection under which all the resources for a given principal are stored. For example, for principal "fred" the principal home might be "/user/fred/" 291 292

#### **3.7 Change token** 293

This is an opaque token returned to identify the current change status of an entity. Whenever an entity is changed the token will take on a new value. An unchanged token value DOES NOT imply byte-for-byte equality with the stored entity. The service may choose to modify properties under its control, for example last-modification times. However, an entity with an unchanged token can be safely updated by a client holding that token. 294 295 296 297 298

## **4 Overview of the CalWS protocol** 299

- CalWs operations and data elements are defined in this specification. Many of the operations result in the transmission of data as defined in [\[RFC 5545\].](#page-6-2) 300 301
- SOAP 1.1 messages consist of three elements: an envelope, header data, and a message body. CalWs request-response elements MUST be enclosed within the SOAP message body. CalWs SOAP messages MUST conform to [\[WT-I-Basic\]](#page-7-3) and [\[WS-I-Bind\].](#page-7-2) A single CalWs SOAP message MUST contain only one service request or a single service response). 302 303 304 305
- The basic process for using SOAP for CalWs operations is: 306
- A system entity acting as a CalWs requester transmits a CalWs request element within the body of a SOAP message to a system entity acting as a CalWs responder. The CalWs requester MUST NOT include more than one CalWs request per SOAP message or include any additional XML elements in the SOAP body (though see Section [14f](#page-46-0)or multiple messages packaged in one request). 307 308 309 310
- The CalWs responder MUST return either a CalWs response element within the body of another SOAP 311
- message or generate a SOAP fault. The CalWs responder MUST NOT include more than one CalWs 312
- response per SOAP message or include any additional XML elements in the SOAP body. If a CalWs 313
- responder cannot, for some reason, process a CalWs request, it MUST generate a SOAP fault. (SOAP 314
- 1.1 faults and fault codes are discussed in [\[SOAP11\]](#page-7-1) section 5.1.) 315

#### **4.1 Discovery** 316

- CalWs implementers (service providers) MUST provide a WSDL [WSDL11](#page-7-0) to describe their 317
- implementations. This WSDL MAY or may not be made public via a standard discovery mechanism (such as UDDI) or other method. 318 319
- In addition, it is REQUIRED that the CalWs implementation include the Properties operation to provide dynamic information regarding CalWs capabilities, options, etc. that are supported. 320 321

#### **4.2 Properties** 322

A service or resource will have a number of properties which describe the current state of that service or resource. These properties are accessed through the execution of a properties operation specifying the target resource. See [Retrieving Collection and Service Properties](#page-20-0) [below](#page-20-0) 323 324 325

- **4.3 Operations** 326
- The following operations are defined by this specification: 327
- Retrieval and update of service and resource properties 328
- Creation of a calendar object 329
- Retrieval of a single calendar object 330
- Multiget of one or more calendar objects 331
- Update of a calendar object 332
- Deletion of a calendar object 333
- Query 334
- Free-busy query 335
- Multiple operations 336

#### <span id="page-11-0"></span>**4.4 Calendar Object Resources** 337

The same restrictions apply to Calendar Object Resources as specified in CalDAV [\[RFC 4791\]](#page-6-0) section 4.2. An additional constraint for CalWS is that no timezone specifications are transferred with the data. 338 339

#### **4.5 Timezone information** 340

It is assumed that the client and server each have access to a full set of up to date timezone information. Timezones will be referenced by a timezone identifier from the full set of Olson data together with a set of well-known aliases. CalWS services may advertise a timezone service (which may be the same service acting as a timezone server) through the server properties object. The timezone service operations are defined in [\[draft-timezones\].](#page-6-3) The service can provide a list of timezone identifiers and aliases. 341 342 343 344 345

#### **4.6 Error conditions** 346

Each operation on the calendar system has a number of pre-conditions and post-conditions that apply. If any of these are violated the response message will have a status code indicating an error occurred and will contain an error response element providing details. 347 348 349

A "precondition" for a method describes the state of the server that must be true for that method to be performed. A "postcondition" of a method describes the state of the server that must be true after that method has been completed. Any violation of these conditions will result in an error response in the message. 350 351 352 353

Each method specification defines the preconditions that must be satisfied before the method can succeed. A number of postconditions are generally specified which define the state that must exist after the execution of the operation. Preconditions and postconditions are defined as error elements in the CalWS XML namespace. 354 355 356 357

#### **Example: error with CalDAV error condition** 358

```
<?xml version="1.0" encoding="utf-8"
                  xmlns:CW="http://docs.oasis-open.org/ns/wscal/calws-soap"
                  xmlns:C="urn:ietf:params:xml:ns:caldav" ?>
           <CW:error>
             <C:supported-filter>
                <C:prop-filter name="X-ABC-GUID"/>
             </C:supported-filter>
              <CW:description>Unknown property </CW:description>
          </CW:error>
359
360
361
362
363
364
365
366
367
```
## **5 CalWs-SOAP Messages.** 368

This section describes the common elements and structure of CalWs-SOAP messages. The conventions followed are shown in Table 1 369 370

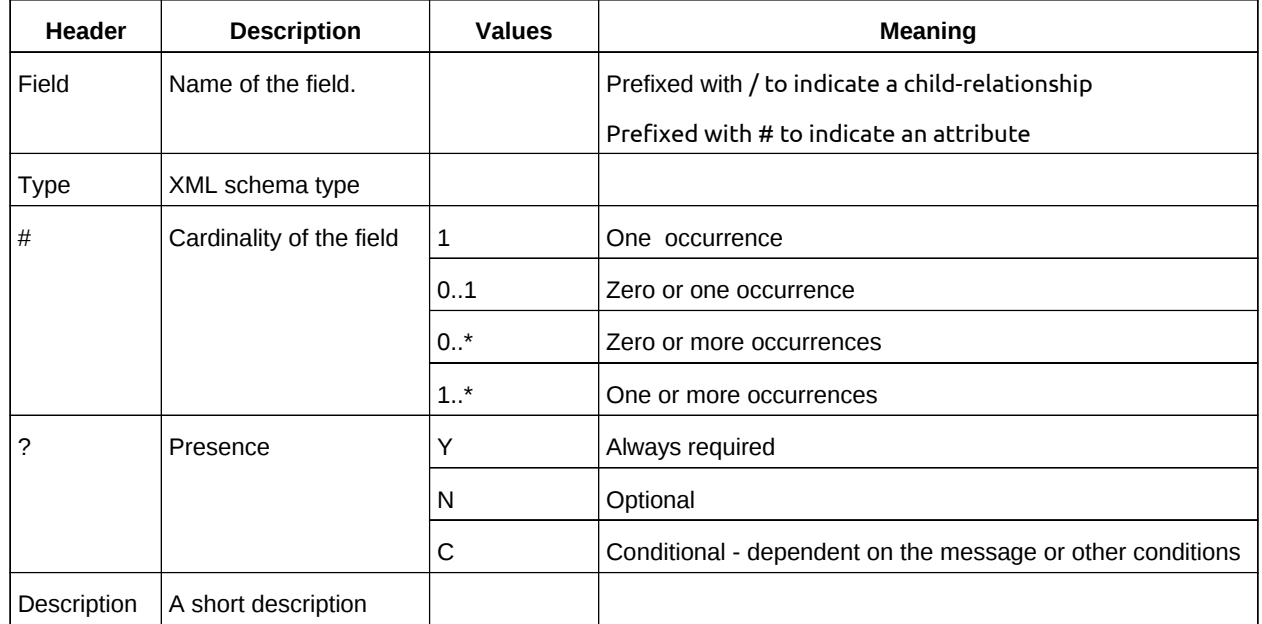

*Table 1: Field column descriptions* 371

## **5.1 Common Elements and types** 372

The following tables define the base types for requests and responses. All CalWs-SOAP messages and responses are based on these types. 373 374

All requests must include an href which specifies the target for the request. There is also an id attribute which will be copied into the response to help identify it. 375 376

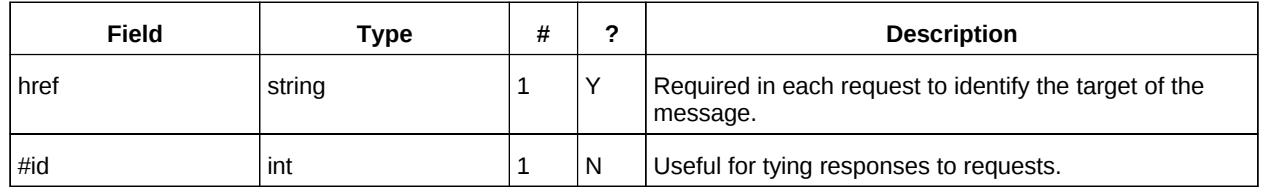

*Table 2: BaseRequestType elements* 377

A response may include an error response element of type ErrorResponseType. This element will be 378

returned in response messages when some form of processing error occurs and provides further information on the error beyond the basic status code. 379 380

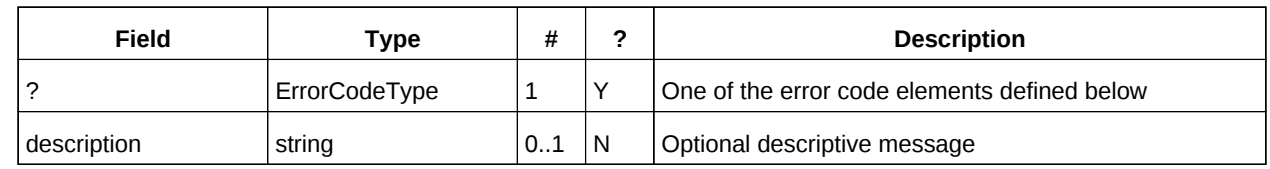

*Table 3: ErrorResponseType elements* 381

## **ErrorCodeType** 382

The following table defines the error codes that may be returned as an element of ErrorCodeType. 383

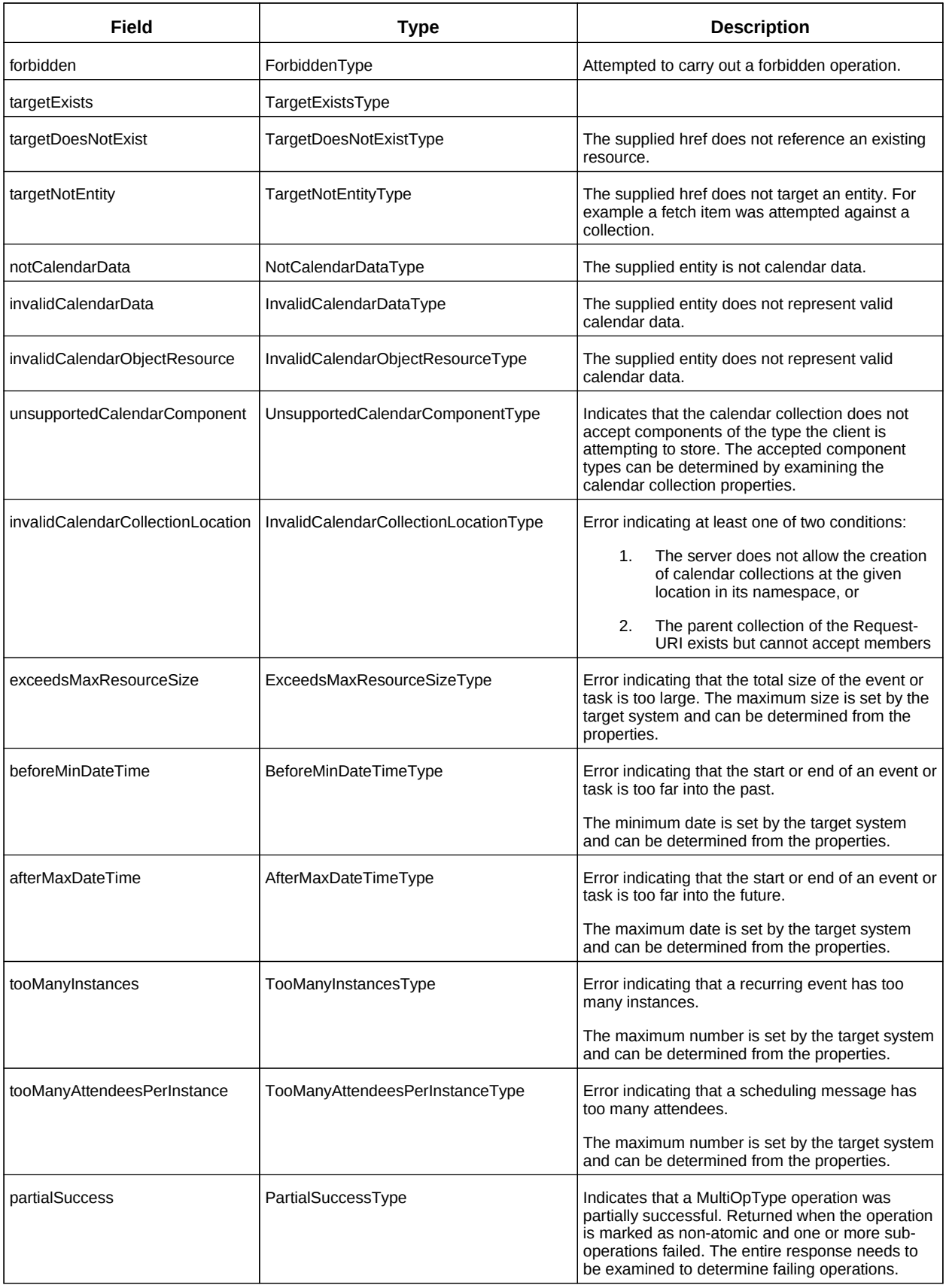

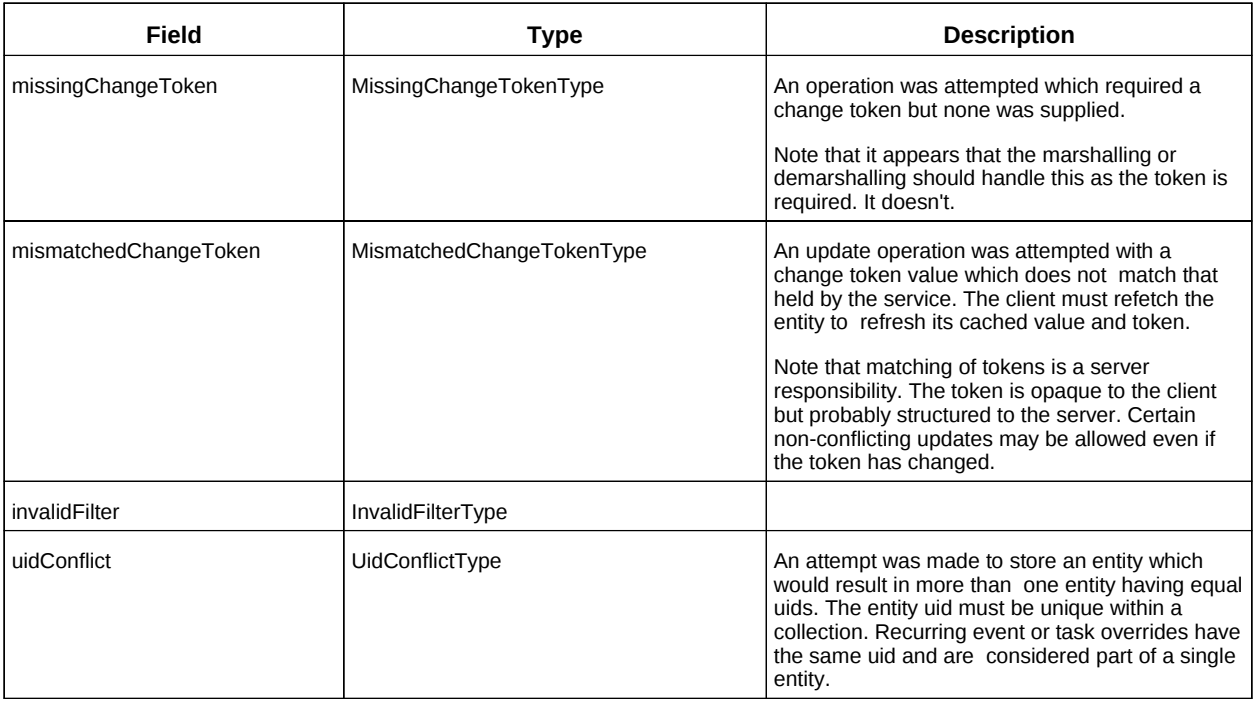

*Table 4: ErrorCodeType definitions* 384

#### **BaseResponseType** 385

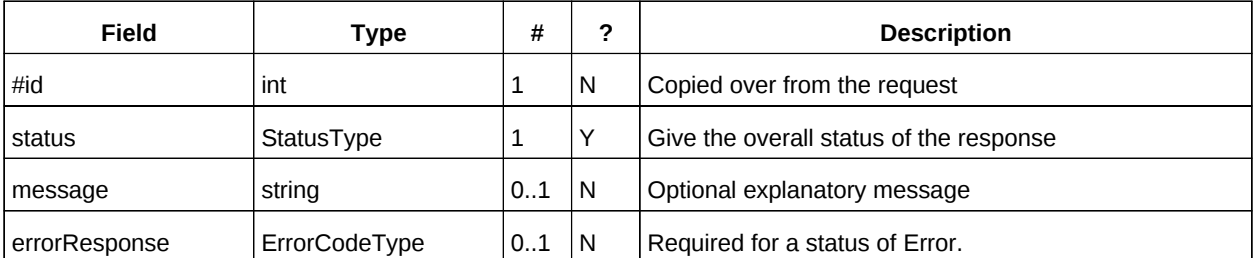

*Table 5: BaseResponseType elements* 386

## **6 Properties and link relations** 387

#### **6.1 Property and relation-type URIs** 388

In the XRD entity returned properties and related services and entities are defined by absolute URIs which correspond to the extended relation type defined in [\[Web-Linking\]](#page-7-4) Section 4.2. These URIs do NOT correspond to any real entity on the server and clients should not attempt to retrieve any data at that target. 389 390 391 392

Certain of these property URIs correspond to CalDAV preconditions. Each URL is prefixed by the CalWS relations and properties namespace http://docs.oasis-open.org/ns/wscal/calws. Those properties which correspond to CalDAV properties have the additional path element "**caldav/**", for example 393 394 395

http://docs.oasis-open.org/ns/wscal/calws/caldav/supported-calendar-data 396

corresponds to 397

CalDAV:supported-calendar-data 398

In addition to those CalDAV properties, the CalWS specification defines a number of other properties and link relations with the URI prefix of http://docs.oasis-open.org/ns/wscal/calws**.** 399 400

#### **6.2 supported-features property.** 401

http://docs.oasis-open.org/ns/wscal/calws/supported-features 402

This property defines the features supported by the target. All resources contained and managed by the service should return this property. The value is a comma separated list containing one or more of the following 403 404 405

• calendar-access - the service supports all MUST requirements in this specification <Property type="http://docs.oasis-open.org/ns/wscal/calws/supported-features" >calendar-access</Property> 406 407 408

#### **6.3 max-attendees-per-instance** 409

- http://docs.oasis-open.org/ns/wscal/calws/max-attendees-per-instance 410
- An integer value defining the maximum number of attendees allowed per event or task. 411

#### **6.4 max-date-time** 412

- http://docs.oasis-open.org/ns/wscal/calws/max-date-time 413
- Defines the maximum date/time allowed on an event or task 414

#### **6.5 max-instances** 415

- http://docs.oasis-open.org/ns/wscal/calws/max-instances 416
- An integer value defining the maximum number of instances allowed per event or task 417

#### **6.6 max-resource-size** 418

http://docs.oasis-open.org/ns/wscal/calws/max-resource-size 419

An integer value defining the maximum size of a resource in octets that the server is willing to accept when a calendar object resource is stored in a calendar collection. 420 421

#### **6.7 min-date-time** 422

http://docs.oasis-open.org/ns/wscal/calws/min-date-time 423

Provides a DATE-TIME value indicating the earliest date and time (in UTC) that the server is willing to accept for any DATE or DATE-TIME value in a calendar object resource stored in a calendar collection. 424 425

#### **6.8 description** 426

- http://docs.oasis-open.org/ns/wscal/calws/description 427
- Provides some descriptive text for the targeted collection. 428

#### **6.9 timezone-service relation.** 429

- http://docs.oasis-open.org/ns/wscal/calws/timezone-service 430
- The location of a timezone service used to retrieve timezone information and specifications. This may be an absolute URL referencing some other service or a relative URL if the current server also provides a timezone service. 431 432 433

<Link rel="http://docs.oasis-open.org/ns/wscal/calws/calws/timezone-service" href="http://example.com/tz" /> 434 435

#### **6.10 principal-home relation.** 436

- http://docs.oasis-open.org/ns/wscal/calws/principal-home 437
- Provides the URL to the user home for the currently authenticated principal. 438
- <Link rel="http://docs.oasis-open.org/ns/wscal/calws/principal-home" href="http://example.com/user/fred" /> 439 440

#### **6.11 current-principal-freebusy relation.** 441

- http://docs.oasis-open.org/ns/wscal/calws/current-principal-freebusy 442
- Provides the URL to use as a target for freebusy requests for the current authenticated principal. 443
- <Link rel="http://docs.oasis-open.org/ns/wscal/calws/current-principal-freebusy" href="http://example.com/freebusy/user/fred" /> 444 445

#### **6.12 principal-freebusy relation.** 446

- http://docs.oasis-open.org/ns/wscal/calws/principal-freebusy 447
- Provides the URL to use as a target for freebusy requests for a different principal. 448
- <Link rel="http://docs.oasis-open.org/ns/wscal/calws/principal-freebusy" href="http://example.com/freebusy" /> 449 450

#### **6.13 child-collection relation.** 451

http://docs.oasis-open.org/ns/wscal/calws/child-collection 452

Provides information about a child collections for the target. The href attribute gives the URI of the collection. The element should only have CalWS child elements giving the type of the collection, that is the CalWS:collection link property and the CalWS-calendar-collection link property. This allows clients to determine the structure of a hierarchical system by targeting each of the child collections in turn. 453 454 455 456

The xrd:title child element of the link element provides a description for the child-collection. 457

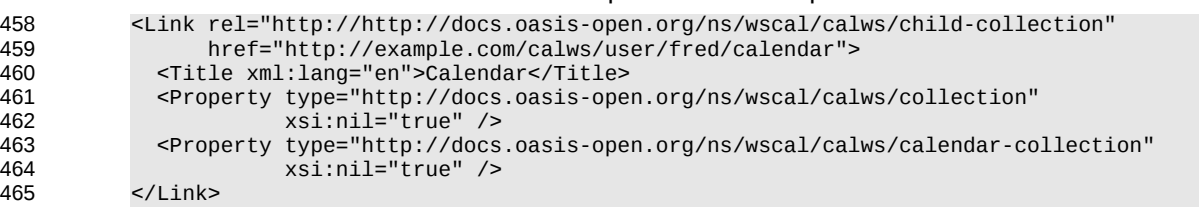

## **6.14 created link property** 466

http://docs.oasis-open.org/ns/wscal/calws/created 467

Appears within a link relation describing collections or entities. The value is a date-time as defined in [\[RFC 3339\]](#page-6-5) Section 5.6 468 469

```
<Property type="http://docs.oasis-open.org/ns/wscal/calws/created"
                     >1985-04-12T23:20:50.52Z</Property>
470
471
```
## **6.15 last-modified property** 472

http://docs.oasis-open.org/ns/wscal/calws/last-modified 473

Appears within an xrd object describing collections or entities. The value is the same format as would appear in the Last-Modified header and is defined in [\[RFC 2616\]](#page-6-4) Section 3.3.1 474 475

<Property type="http://docs.oasis-open.org/ns/wscal/calws/last-modified" >Mon, 12 Jan 1998 09:25:56 GMT</Property> 476 477

#### **6.16 displayname property** 478

- http://docs.oasis-open.org/ns/wscal/calws/displayname 479
- Appears within an xrd object describing collections or entities. The value is a localized name for the entity or collection. 480 481
- <Property type="http://docs.oasis-open.org/ns/wscal/calws/displayname" >My Calendar</Property> 482 483

#### **6.17 timezone property** 484

- http://docs.oasis-open.org/ns/wscal/calws/timezone 485
- Appears within an xrd object describing collections. The value is a text timezone identifier. 486
- <Property type="http://docs.oasis-open.org/ns/wscal/calws/timezone" >America/New\_York</Property> 487 488

#### **6.18 owner property** 489

- http://docs.oasis-open.org/ns/wscal/calws/owner 490
- Appears within an xrd object describing collections or entities. The value is a server specific uri. 491
- <Property type="http://docs.oasis-open.org/ns/wscal/calws/owner" >/principals/users/mike</Property> 492 493

#### **6.19 collection link property** 494

- http://docs.oasis-open.org/ns/wscal/calws/collection 495
- Appears within a link relation describing collections or entities. The property takes no value and indicates that this child element is a collection. 496 497

498

499

504 505 <Property type="http://docs.oasis-open.org/ns/wscal/calws/collection" xsi:nil="true" />

## **6.20 calendar-collection link property** 500

- http://docs.oasis-open.org/ns/wscal/calws/calendar-collection 501
- Appears within a link relation describing collections or entities. The property takes no value and indicates that this child element is a calendar collection. 502 503

```
<Property type="http://docs.oasis-open.org/ns/wscal/calws/calendar-collection"
            xsi:nil="true" />
```
#### **6.21 CalWS:privilege-set XML element** 506

- http://docs.oasis-open.org/ns/wscal/calws:privilege-set 507
- Appears within a link relation describing collections or entities and specifies the set of privileges allowed to the current authenticated principal for that collection or entity. 508 509
- <!ELEMENT calws:privilege-set (calws:privilege\*)> 510
- <!ELEMENT calws:privilege ANY> 511
- Each privilege element defines a privilege or access right. The following set is currently defined 512
- CalWS: Read current principal has read access 513
- CalWS: Write current principal has write access 514
- <calWS:privilege-set> 515
	- <calWS:privilege><calWS:read></calWS:privilege>
	- <calWS:privilege><calWS:write></calWS:privilege>
- </calWS:privilege-set> 518

## 6.22 CalWS:supported-calendar-component-set XML element 519

- http://docs.oasis-open.org/ns/wscal/calws:supported-calendar-component-set 520
- Appears within a link relation and specifies the set of component types allowed in the targeted collection. 521
- The elements within the returned supported-calendar-component-set element are any component 522
- element from the xcal:IcalendarType specification. 523
- 524

## <span id="page-20-0"></span>**7 Retrieving Collection and Service Properties** 525

Properties, related services and locations are obtained from the service or from service resources in the form of an XRD document as defined by [\[XRD-1.0\].](#page-7-5) 526 527

The CalWs-SOAP getProperties request is used to fetch properties. The href can target the service with a path of "/" or any entity within the service. 528 529

The service properties define the global limits and defaults. Any properties defined on collections within the service hierarchy override those service defaults. The service may choose to prevent such overriding of defaults and limits when appropriate. The tables below show the fiedls for request and response. 530 531 532

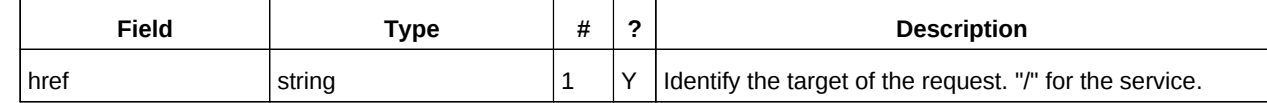

*Table 6: GetPropertiesType fields* 533

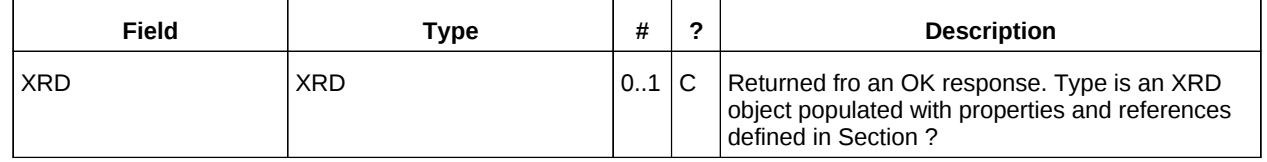

*Table 7: GetPropertiesResponseType fields* 534

#### **7.1 Example - retrieving server properties:** 535

#### >>Request <?xml version="1.0" encoding="UTF-8"?> <SOAP-ENV:Envelope xmlns:SOAP-ENV="http://schemas.xmlsoap.org/soap/envelope/"> <SOAP-ENV:Header/> <SOAP-ENV:Body> <ns2:getProperties xmlns:ns2="http://docs.oasis-open.org/ns/wscal/calws-soap" xmlns:ns3="urn:ietf:params:xml:ns:icalendar-2.0" xmlns:ns4="urn:ietf:params:xml:ns:caldav" xmlns:ns5="http://docs.oasis-open.org/ns/xri/xrd-1.0"> <ns2:href>/</ns2:href> </ns2:getProperties> </SOAP-ENV:Body> </SOAP-ENV:Envelope> >>Response <?xml version="1.0" encoding="UTF-8"?> <SOAP-ENV:Envelope xmlns:SOAP-ENV="http://schemas.xmlsoap.org/soap/envelope/"> <SOAP-ENV:Header/> <SOAP-ENV:Body> <ns2:getPropertiesResponse xmlns:ns2="http://docs.oasis-open.org/ns/wscal/calws-soap" xmlns:ns3="urn:ietf:params:xml:ns:icalendar-2.0" xmlns:ns4="urn:ietf:params:xml:ns:caldav" xmlns:ns5="http://docs.oasis-open.org/ns/xri/xrd-1.0">  $<sub>ns5</sub>:XPD<sub>></sub>$ </sub> <ns5:Subject>/ucaldav/</ns5:Subject> <ns5:Property type="http://docs.oasis-open.org/ns/wscal/calws/last-modified" >Tue, 29 Mar 2011 17:47:25 +0000</ns5:Property> <ns5:Property type="http://docs.oasis-open.org/ns/wscal/calws/owner" >/ucaldav/principals/users/public-user/</ns5:Property> <ns5:Property type="http://docs.oasis-open.org/ns/wscal/calws/max-resource-size" 536 537 538 539 540 541 542 543 544 545 546 547 548 549 550 551 552 553 554 555 556 557 558 559 560 561 562 563 564 565 566 567 568 569 570 571

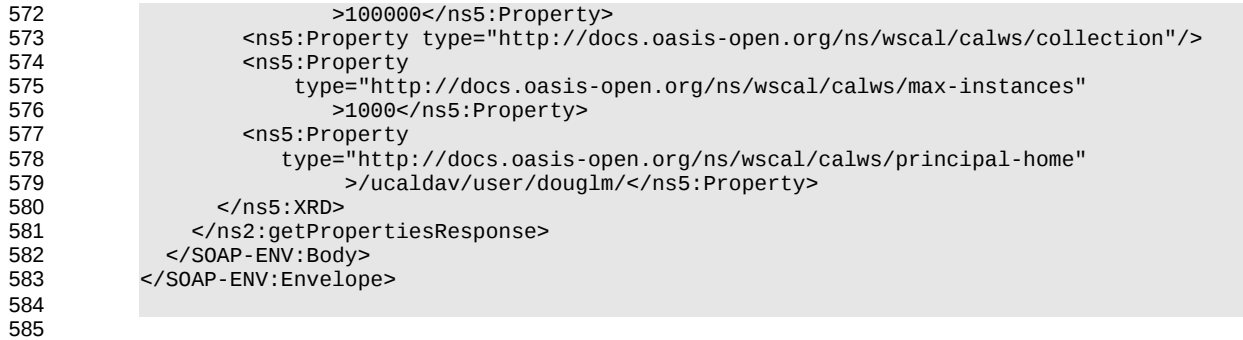

## **8 Creating Calendar Object Resources** 586

Creating calendar object resources is carried out by using a CalWs-SOAP addItem request targeted at the parent collection and containing the resource to be created. The response will contain the href of the newly created object. 587 588 589

The icalendar entity in the request MUST contain only a single calendaring entity with any related overrides. 590 591

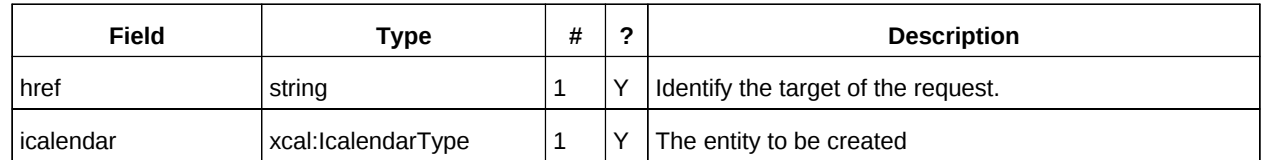

*Table 8: AddItemType fields* 592

The service will respond with an AddItemResponseType giving either the href and change token of the new entity or an error response. 593 594

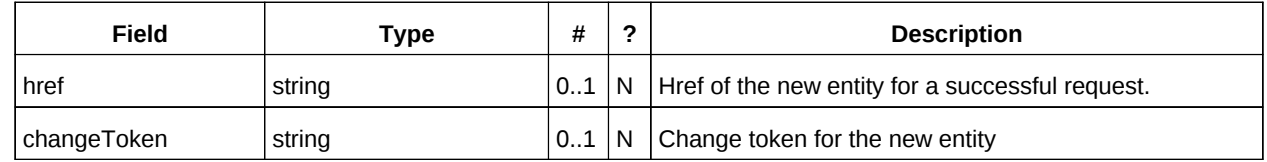

*Table 9: AddItemResponseType additional fields* 595

#### <span id="page-22-0"></span>**8.1 Preconditions for Calendar Object Creation** 596

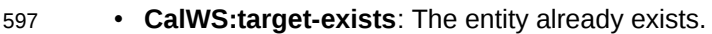

- **CalWS:not-calendar-data:** The resource submitted MUST be a supported media type (i.e., iCalendar) for calendar object resources; 598 599
- **CalWS:invalid-calendar-data:** The resource submitted MUST be valid data for the media type being specified (i.e., MUST contain valid iCalendar data); 600 601
- **CalWS:invalid-calendar-object-resource:** The resource submitted in the request MUST obey all restrictions specified in [Calendar Object Resources](#page-11-0) (e.g., calendar object resources MUST NOT contain more than one type of calendar component, calendar object resources MUST NOT specify the iCalendar METHOD property, etc.); 602 603 604 605
- **CalWS:unsupported-calendar-component:** The resource submitted in the request MUST contain a type of calendar component that is supported in the targeted calendar collection; 606 607
- **CalWS:uid-conflict:** The resource submitted in the request MUST NOT specify an iCalendar UID property value already in use in the targeted calendar collection or overwrite an existing calendar object resource with one that has a different UID property value. Servers SHOULD report the URL of the resource that is already making use of the same UID property value in the CalWS:href element 608 609 610 611 612
	- <!ELEMENT uid-conflict (CalWS:href)>

- **CalWS:exceeds-max-resource-size:** The resource submitted in the request MUST have an octet size less than or equal to the value of the CalDAV:max-resource-size property value on the calendar collection where the resource will be stored; 614 615 616
- **CalWS:before-min-date-time:** The resource submitted in the request MUST have all of its iCalendar DATE or DATE-TIME property values (for each recurring instance) greater than or equal to the value of the CalDAV:min- date-time property value on the calendar collection where the resource will be stored; 617 618 619 620
- **CalWS:after-max-date-time:** The resource submitted in the request MUST have all of its iCalendar DATE or DATE-TIME property values (for each recurring instance) less than the value of the CalDAV:max-date-time property value on the calendar collection where the resource will be stored; 621 622 623

• **CalWS:too-many-instances:** The resource submitted in the request MUST generate a number of recurring instances less than or equal to the value of the CalDAV: max-instances property value on the calendar collection where the resource will be stored; 624 625 626

• **CalWS:too-many-attendees-per-instance:** The resource submitted in the request MUST have a number of ATTENDEE properties on any one instance less than or equal to the value of the CalDAV:max-attendees-per-instance property value on the calendar collection where the resource will be stored; 627 628 629 630

## **8.2 Example - successful addItem:** 631

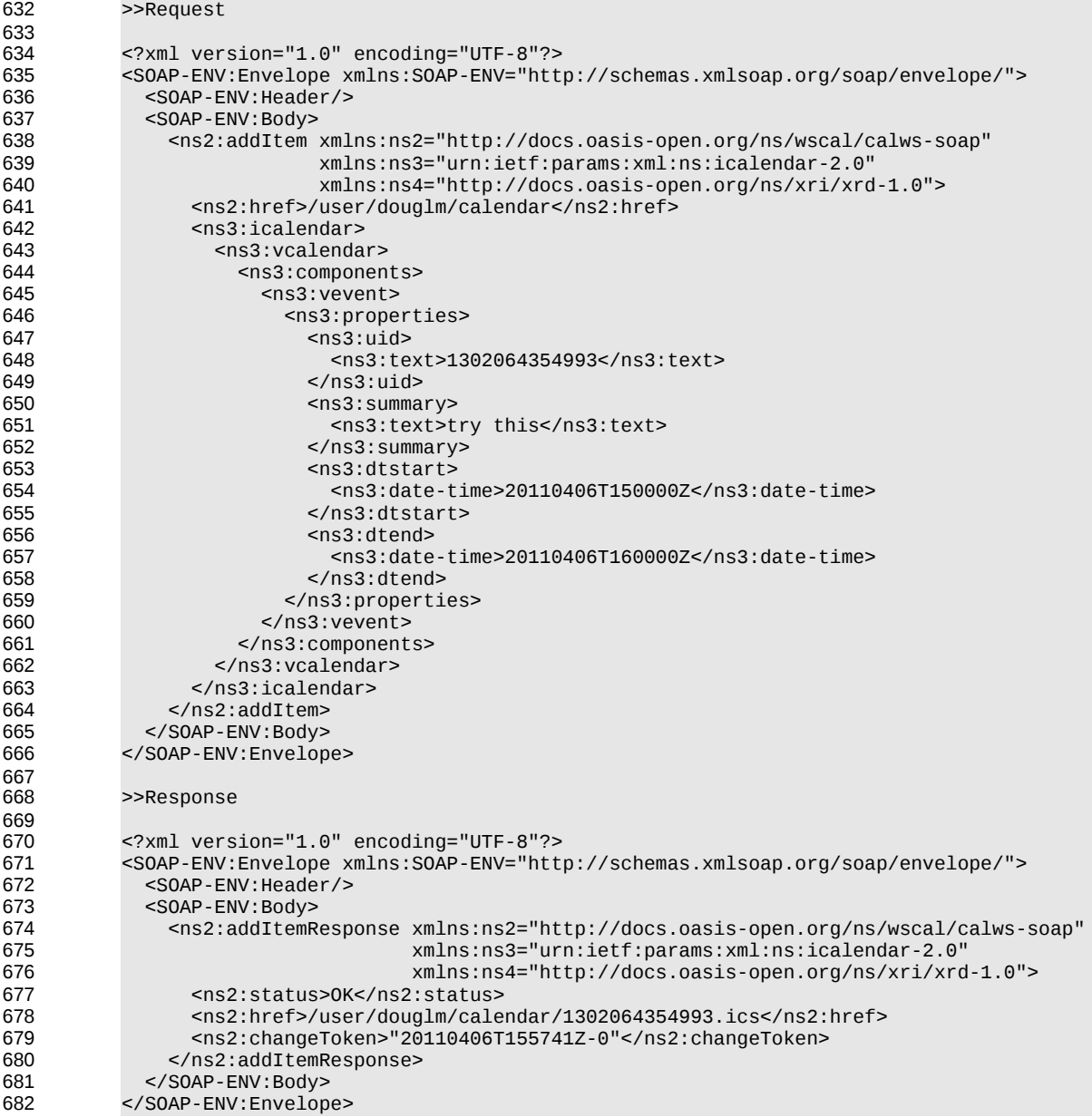

## **8.3 Example - unsuccessful addItem:** 683

684

TBD

## **9 Retrieving resources** 685

Fetching calendar object resources is carried out by using a CalWs-SOAP fetchItem request with an href specifying the entity to be fetched. The response will contain the calendaring entity with any related overrides. 686 687 688

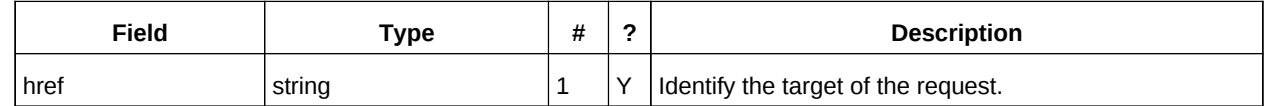

*Table 10: FetchItemType fields* 689

The service will respond with a FetchItemResponseType containing either the change token, its href and the entity or an error response. 690 691

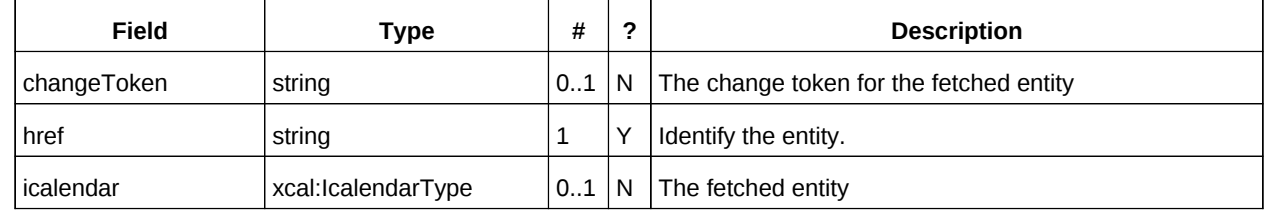

*Table 11: FetchItemResponseType additional fields* 692

#### **9.1 Example - successful fetchItem:** 693

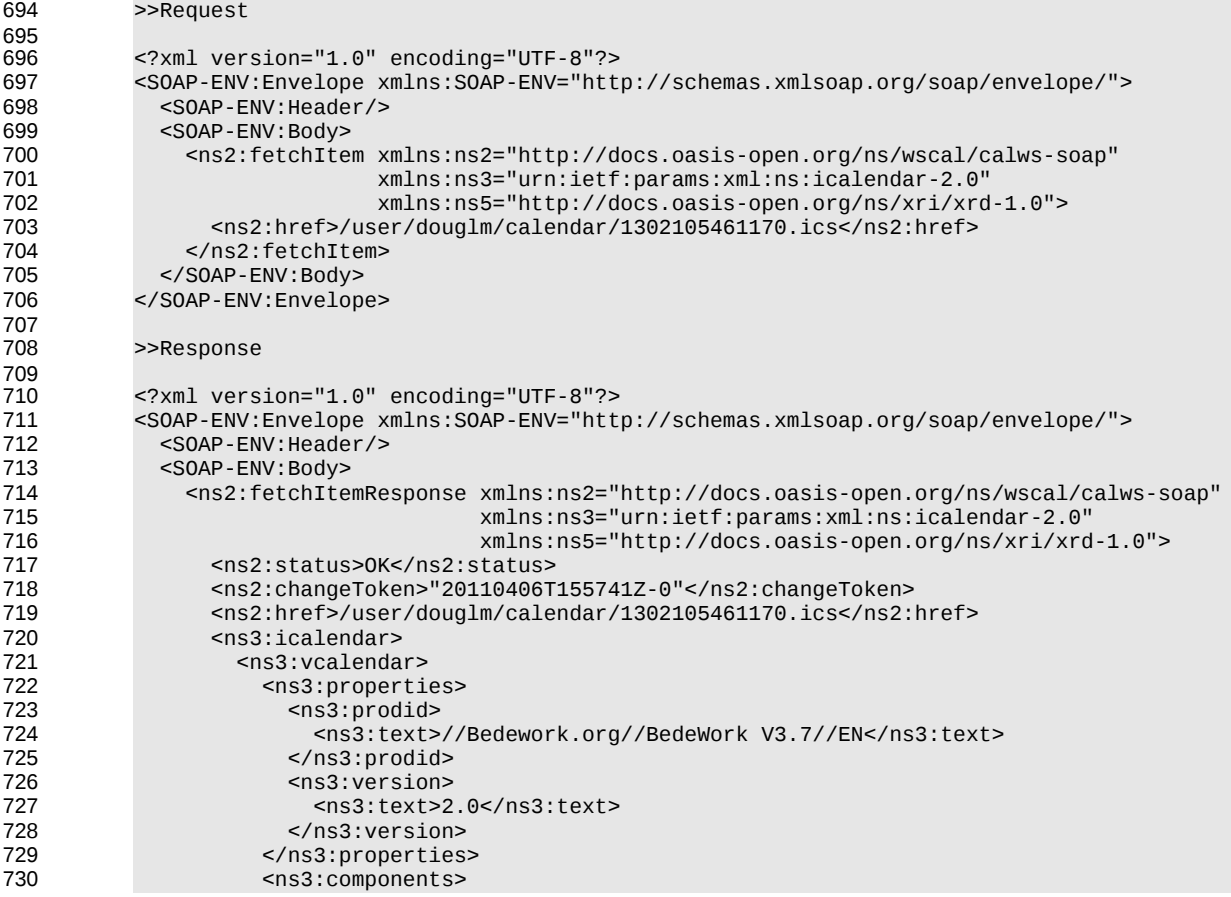

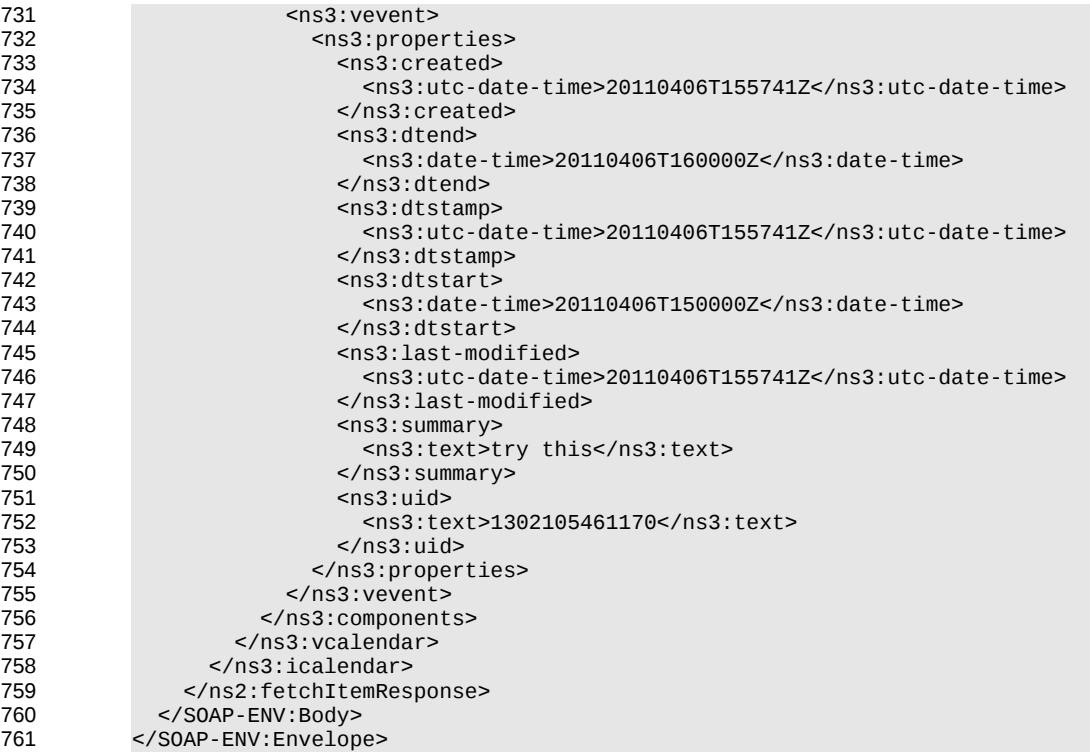

#### **9.2 Example - unsuccessful fetchItem:** 762

#### >>Request <?xml version="1.0" encoding="UTF-8"?> <SOAP-ENV:Envelope xmlns:SOAP-ENV="http://schemas.xmlsoap.org/soap/envelope/"> <SOAP-ENV:Header/> <SOAP-ENV:Body> <ns2:fetchItem xmlns:ns2="http://docs.oasis-open.org/ns/wscal/calws-soap" xmlns:ns3="urn:ietf:params:xml:ns:icalendar-2.0" xmlns:ns5="http://docs.oasis-open.org/ns/xri/xrd-1.0"> <ns2:href>/user/douglm/calendar/nosuchevent.ics</ns2:href> </ns2:fetchItem> </SOAP-ENV:Body> </SOAP-ENV:Envelope> >>Response <?xml version="1.0" encoding="UTF-8"?> <SOAP-ENV:Envelope xmlns:SOAP-ENV="http://schemas.xmlsoap.org/soap/envelope/"> <SOAP-ENV:Header/> <SOAP-ENV:Body> <ns2:fetchItemResponse xmlns:ns2="http://docs.oasis-open.org/ns/wscal/calws-soap" xmlns:ns3="urn:ietf:params:xml:ns:icalendar-2.0" xmlns:ns5="http://docs.oasis-open.org/ns/xri/xrd-1.0"> <ns2:status>Error</ns2:status> <ns2:errorResponse> <ns2:targetDoesNotExist/> </ns2:errorResponse> </ns2:fetchItemResponse> </SOAP-ENV:Body> </SOAP-ENV:Envelope> 763 764 765 766 767 768 769 770 771 772 773 774 775 776 777 778 779 780 781 782 783 784 785 786 787 788 789 790 791 792

## **10 Updating resources** 793

Calendar entity updates apply changes to a data model which has the form: 794

- An iCalendar element contains... 795
- a single vCalendar element which contains... 796
- one or more calendaring components, event, task etc each of which contain... 797
- zero or more components, alarms etc or one or more properties each of which contains... 798
- zero or more parameters and one or more values. 799

Thus we have a nested structure which does recurse to a limited extent and looks like 800

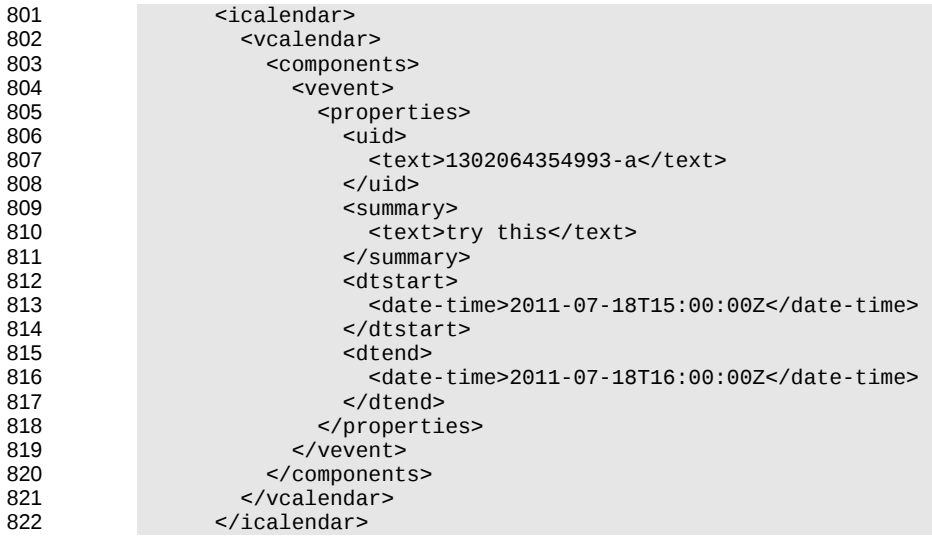

The update approach described here only allows for updating a single calendar entity, though that entity may consist of more than one component, for example an override to a repeating event. 823 824

Resources are updated with the CalWs-SOAP updateItem request. The request contains the href of the entity to be updated, the current change token for that entity and the updates. The updates take the form of nested selections of an element from the current level in the data. The outermost selection is always for a vcalendar element - we ignore the icalendar element. Nested within that outer selection is one for the components element followed by selections on the entity, event, task etc and so on. 825 826 827 828 829

- Only 3 kinds of update may be applied at any point: 830
	- Remove components, properties or parameters
- Add components, properties or parameters 832
- Change property or parameter values 833

831

Removals MUST be processed ahead of additions 834

Preconditions as specified in [Preconditions for Calendar Object Creation](#page-22-0) are applicable. The response will indicate success or failure of the update. If the change token value does not match that held by the 835 836

- service a mismatchedChangeToken error status will be returned. The client should re-fetch the entity to 837
- refresh its cache and then retry the update based on the new entity values and change token. 838

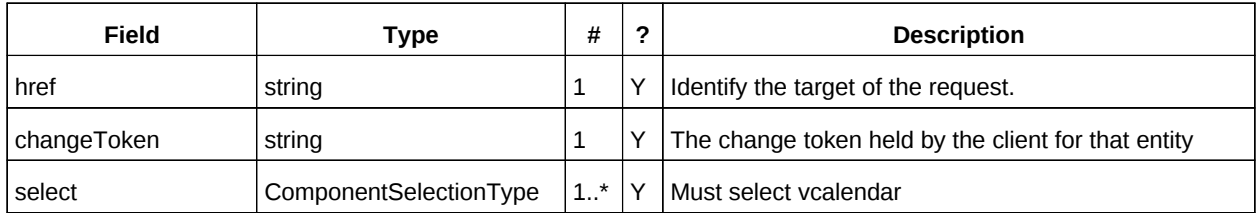

*Table 12: UpdateItemType fields* 839

- 841
- last allows for the removal of components. 842

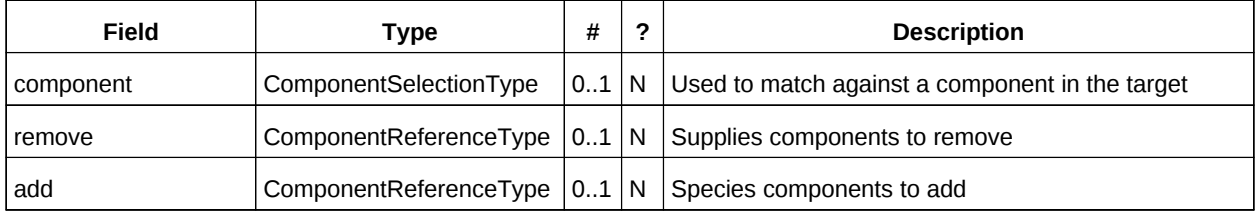

*Table 13: ComponentsSelectionType fields* 843

The PropertiesSelectionType follows the same pattern, selecting properties to update, add or remove. 844

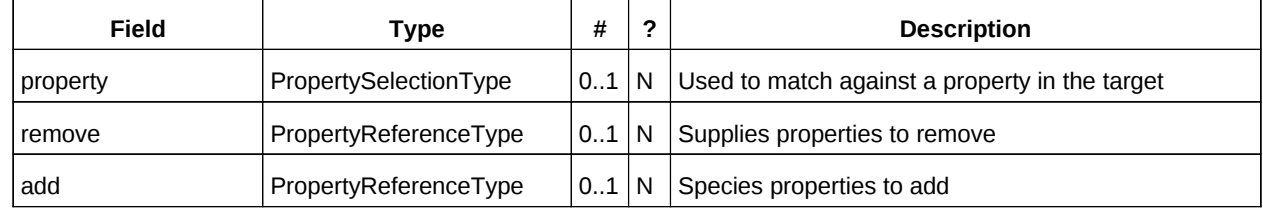

*Table 14: PropertiesSelectionType fields* 845

To complete that pattern there is also a ParametersSelectionType used to select property parameters for update or removal and to supply new parameters. 846 847

| Field     | Type                   | #       | ? | <b>Description</b>                              |
|-----------|------------------------|---------|---|-------------------------------------------------|
| parameter | ParameterSelectionType | $0.1$ N |   | Used to match against a parameter in the target |
| remove    | ParameterReferenceType | $0.1$ N |   | Supplies parameters to remove                   |
| add       | ParameterReferenceType | $0.1$ N |   | Species parameters to add                       |

*Table 15: ParametersSelectionType fields* 848

Each of these refers to a reference type. These either provide a complete entity for addition or identify the entity for removal. The three reference types are: 849 850

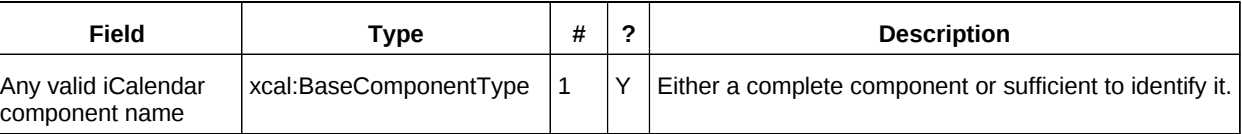

*Table 16: ComponentReferenceType fields* 851

The ComponentsSelectionType contains three repeating child elements. The first allows for selection of nested components which can then be updated. The next allows addition of entire components and the 840

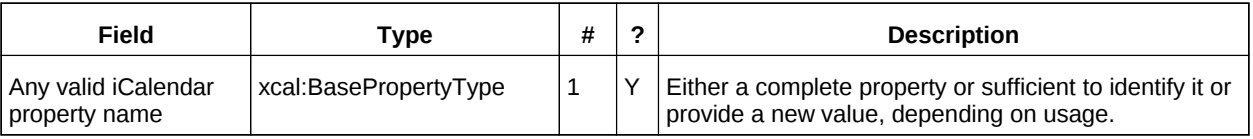

#### *Table 17: PropertyReferenceType fields* 852

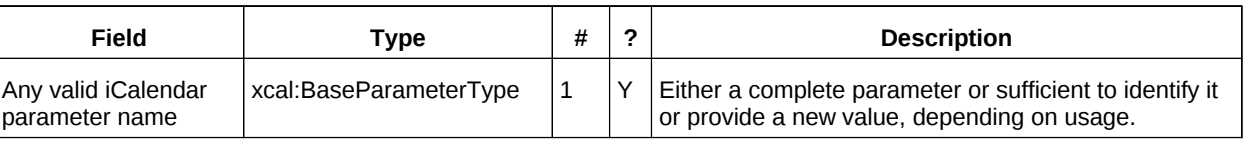

*Table 18: ParameterReferenceType fields* 853

To complete the picture we have three selection types for component, property and parameter. Each of these identifies the entity to be updated, possible selections of the sub-elements and a possible change to values. 854 855 856

ComponentSelectionType contains three child elements. The first is any valid icalendar component element which is to be matched at the current level. 857 858

The optional properties selection allows selection and possible updates to the properties of the component. An iCalendar properties element cannot take a value so the only updates possible are addition and removal of properties. Nested properties may be selected for updates. 859 860 861

The optional components selection allows selection and possible updates to the nested icalendar 862

components element of the component. An iCalendar components element cannot take a value so the only updates possible are addition and removal of components. Nested components may be selected for 863 864

updates. 865

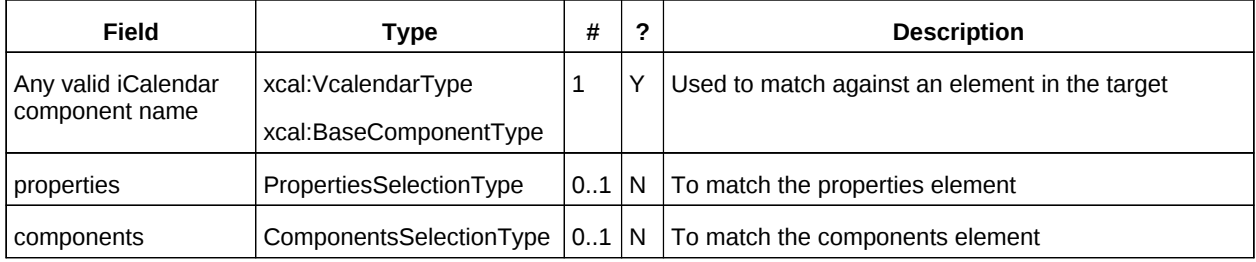

*Table 19: ComponentSelectionType fields* 866

PropertySelectionType contains three child elements. The first is any valid icalendar property element which is to be matched at the current level. 867 868

The optional parameters selection allows selection and possible updates to the parameters of the property. 869 870

The optional change element allows a change to the value of the property. The new value is specified by supplying an iCalendar property with the desired value(s). Any parameters will be ignored. 871 872

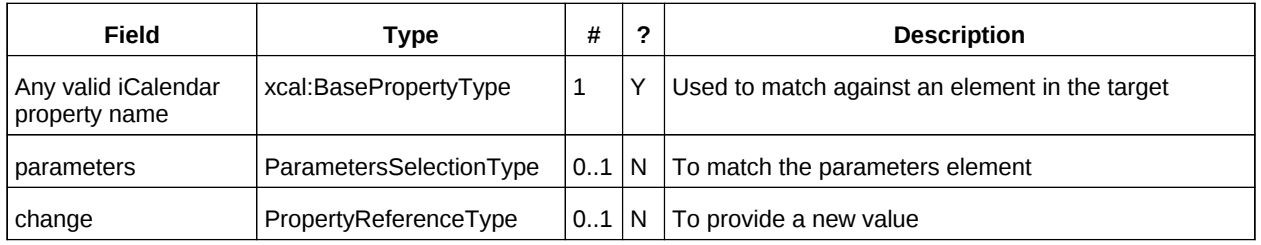

*Table 20: PropertySelectionType fields* 873

- Lastly, there is the ParameterSelectionType which contains two child elements. The first is any valid 874
- icalendar parameter element which is to be matched at the current level. 875
- The optional change element allows a change to the value of the parameter. The new value is specified by supplying an iCalendar parameter with the desired value(s). 876 877

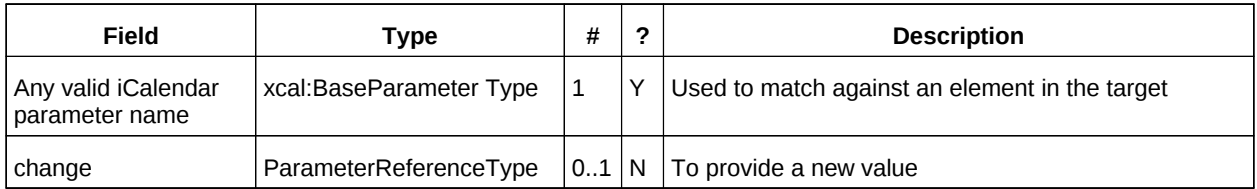

*Table 21: ParameterSelectionType fields* 878

For a successful update the service will respond with a UpdateItemResponseType containing the status and the new change token. 879 880

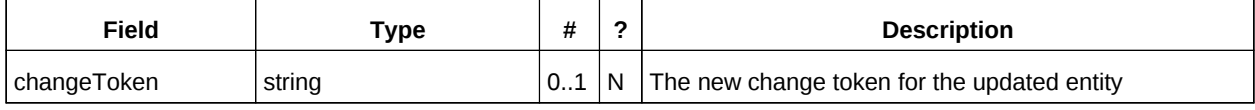

Table 22: UpdateItemResponseType additional fields 881

The change token value should be used to replace the value held by the client. 882

#### **10.1 Change tokens and concurrent updates** 883

The change token is used to allow a service to determine whether or not it is safe to carry out an update requested by the client. The change token should be opaque to the client but will probably in fact be a structured value. Calendaring transactions have some special characteristics which make it desirable to allow certain non-conflicting updates to take place while other changes are taking place. For example, meeting requests with a large number of attendees can be frequently updated by the server as a result of attendee participation status changes. If we use an unstructured change token to represent all changes this can make it very difficult to update an event while those participation status changes are being made. 884 885 886 887 888 889 890

If, on the other hand, the token has a section indicating that only participation status changes have been made, then other changes can take place. For a reference on implementing such a token see "Avoiding Conflicts when Updating Scheduling Object Resources" in [\[draft caldav-sched\].](#page-6-6) This describes the use of a schedule-tag. 891 892 893 894

#### **10.2 Example - successful update:** 895

The event to be updated is represented by the following XML. 896

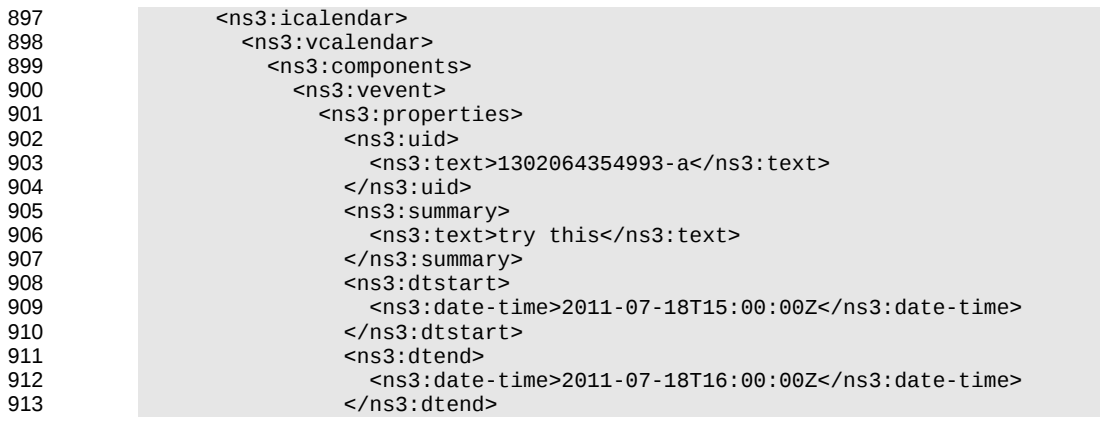

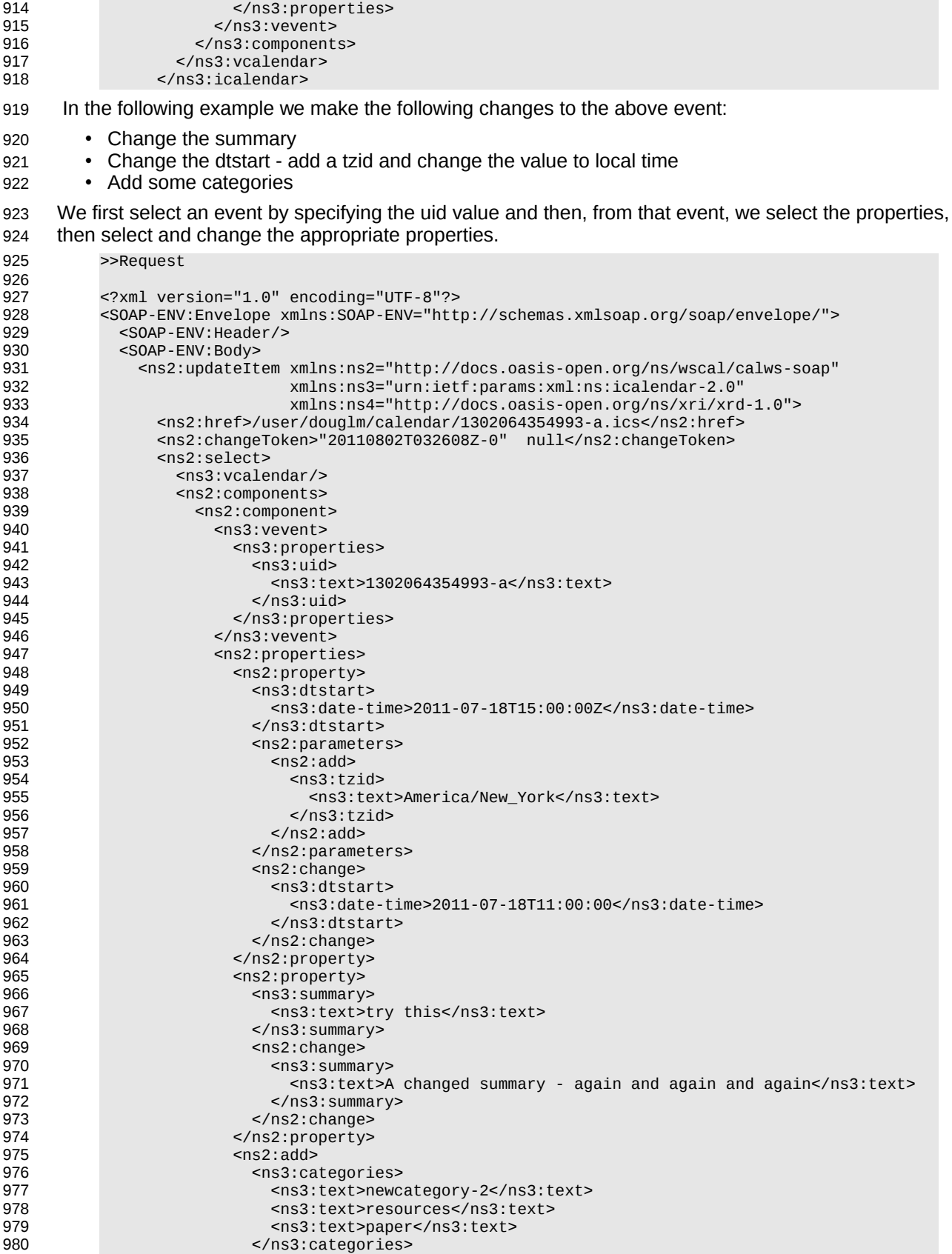

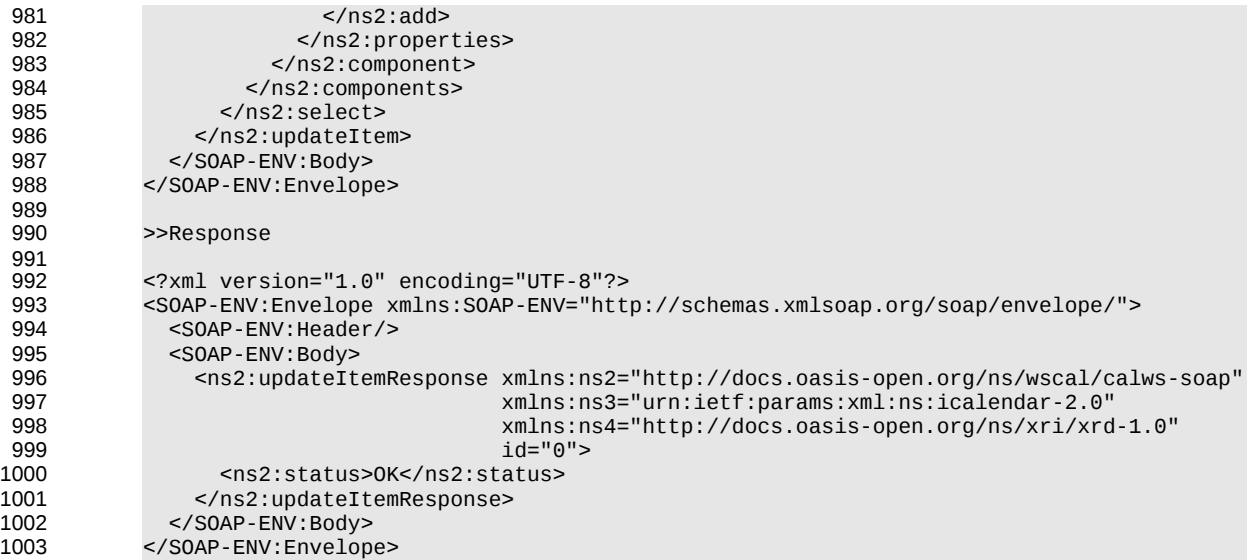

#### **10.3 Other updates:** 1004

Based on the example above we present some XML fragments for different kinds of update. These include: 1005 1006

- Addition of properties
- Removal of properties 1008

1007

1009 1010

1042

- Addition of parameters to properties
- Removal of parameters from properties
- Changing parameter values. 1011

The examples all start with the selection of the vevent properties element. First we have the XML for the addition of a tzid to the start date/time. Here we select the dtstart, then the parameters element then add a tzid parameter and change the value of the date and time 1012 1013 1014

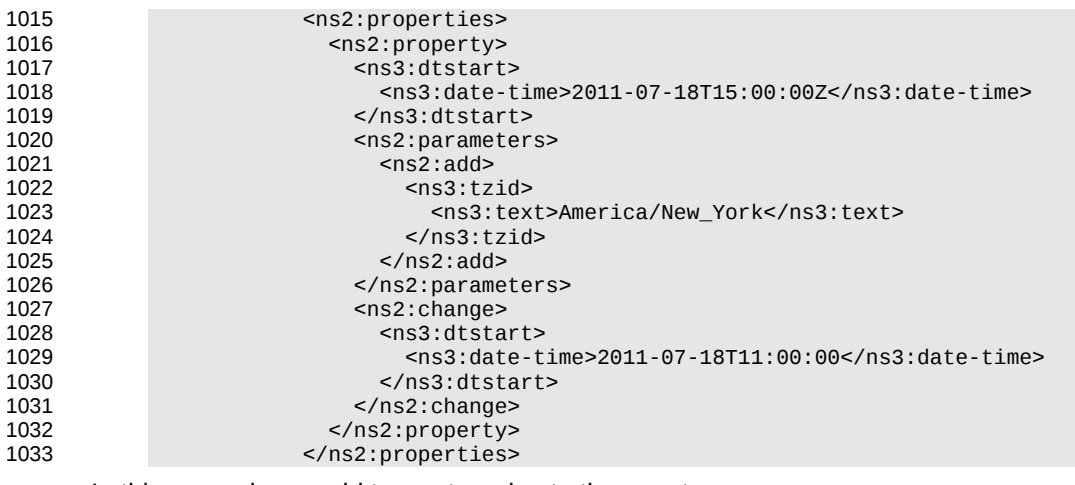

```
In this example we add two categories to the event.
                               <ns2:properties> 
                                 <sub>ns2</sub>:add&gt;</sub>
                                    <ns3:categories> 
                                       <ns3:text>paper</ns3:text> 
                                    </ns3:categories> 
                                  </ns2:add> 
                                 <sub>ns2</sub>:add&gt;</sub>
1034
1035
1036
1037
1038
1039
1040
1041
```
<ns3:categories>

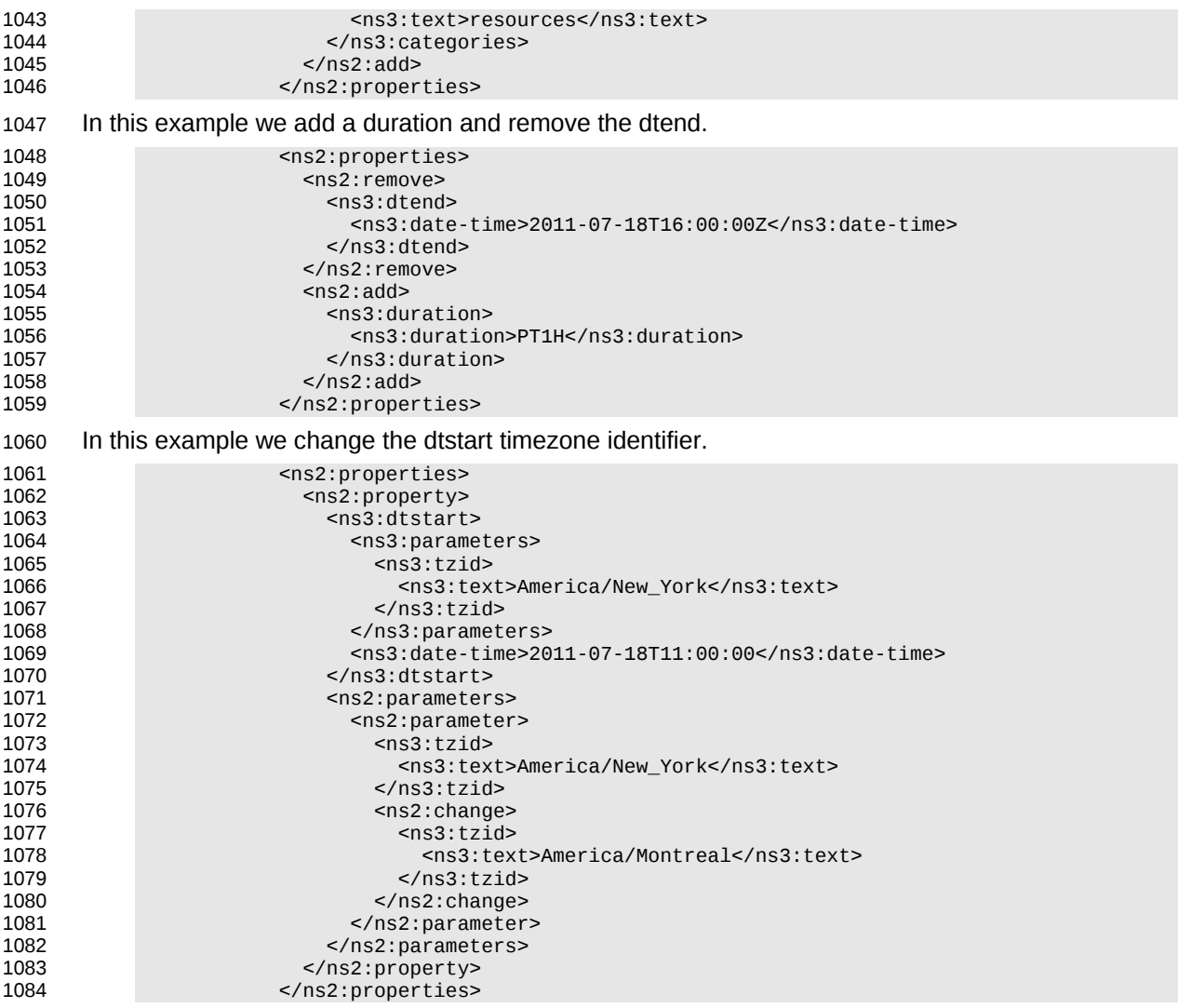

1085

#### **10.4 Creating an update message.** 1086

The update can be created in many ways but the most common approach is to build the update while modifications take place or to create one as the result of comparing old and new versions. It appears that comparing XML for differences is difficult. However, we can take advantage of the structure of calendaring entities to simplify the process. There are implementations available which take the diff approach to producing an update stream. 1087 1088 1089 1090 1091

There are some special cases to consider when comparing. Some properties are multi-valued and may themselves appear more than once. There is no semantic information implied by any grouping though parameters may need to be taken into account. These properties need to be normalized before comparison and when updating them we produce a change which treats each value as a single property. 1092 1093 1094 1095

These properties are 1096

- categories 1097
- exdate 1098
- freebusy 1099
- rdate 1100
- This normalization can take place before comparison. 1101
- Some properties are multi-valued and may only appear once. At the moment the only standard property 1102
- is resource which may take a comma separated list. This should be treated as a single multi-valued property when comparing. The order is unimportant. Sorting the values may help. 1103 1104
- Some properties may appear multiple times, for example comment. Comparison should take account of parameters. Ordering all properties appropriately allows for relatively simple comparison. 1105 1106

## **11 Deletion of resources** 1107

Deletion of calendar object resources is carried out by using a CalWs-SOAP deleteItem request with an href specifying the entity to be deleted. The deleteItem request is not valid when the href specifies a collection. 1108 1109 1110

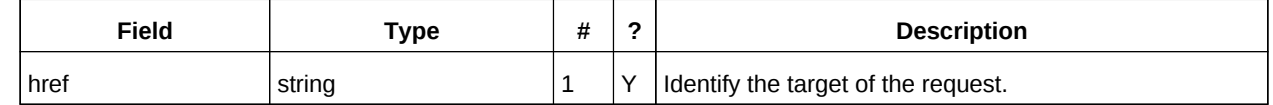

*Table 23: DeleteItemType fields* 1111

The service will respond with a DeleteItemResponseType containing the status and a possible error response. There are no additional elements. 1112 1113

#### **11.1 Example - successful deleteItem:** 1114

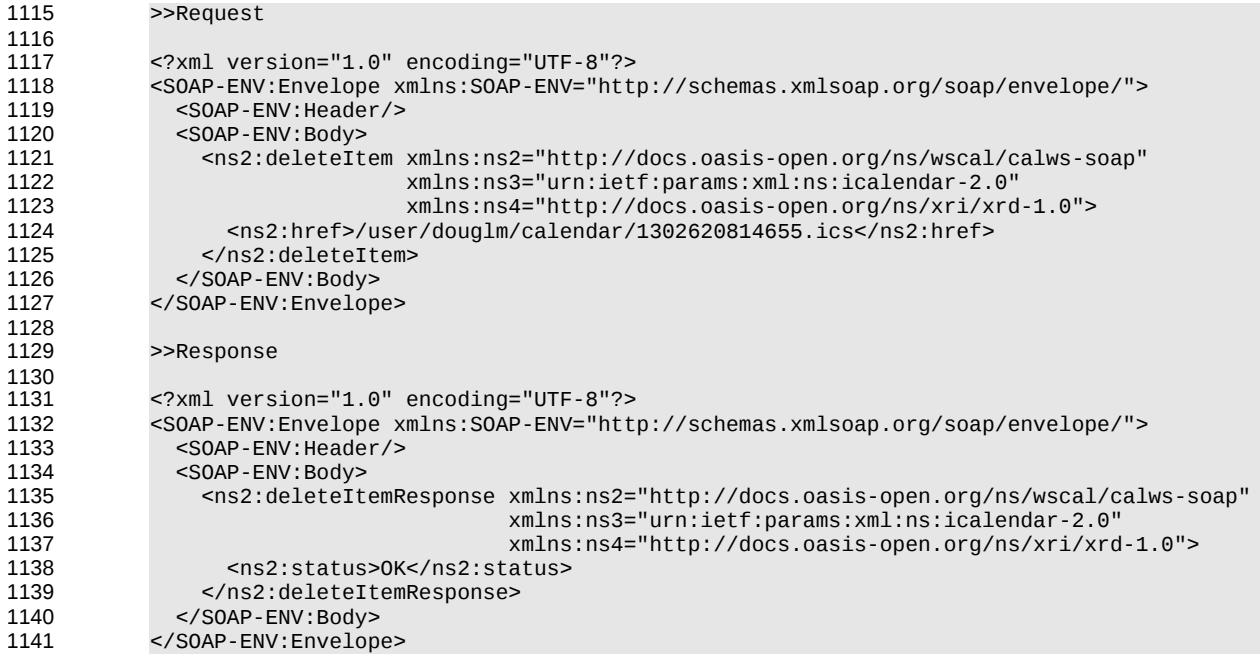

## **11.2 Example - unsuccessful deleteItem:** 1142

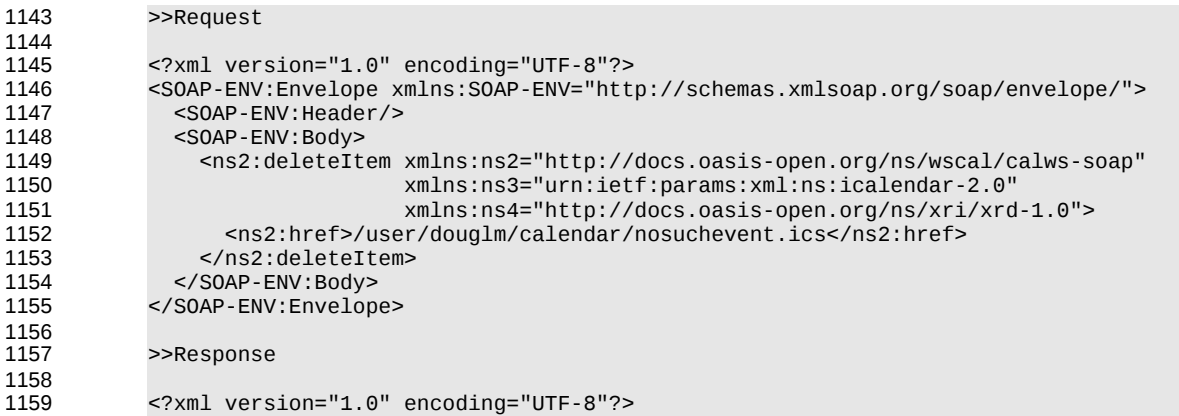

 $\sim$ Request

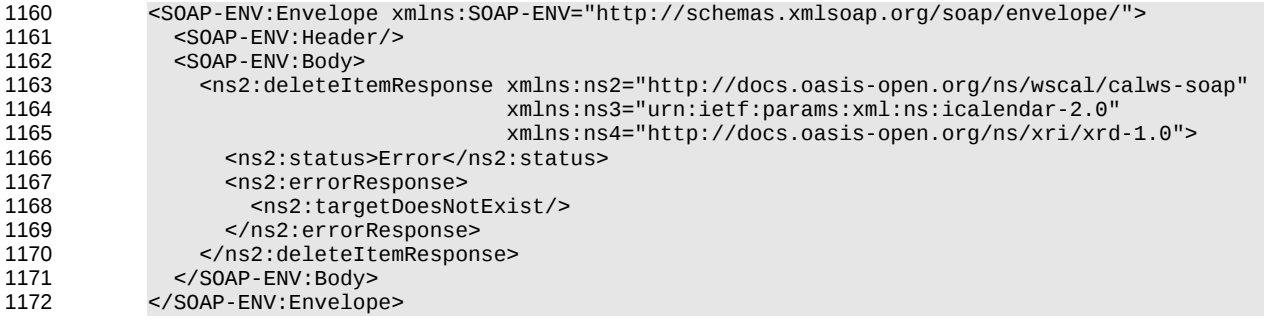

## **12 Querying calendar resources** 1173

Querying provides a mechanism by which information can be obtained from the service through possibly complex queries. A skeleton icalendar entity can be provided to limit the amount of information returned to the client. A query takes the parts 1174 1175 1176

- Limitations on the data returned 1177
- Selection of the data 1178
- Optional timezone id for floating time calculations. 1179

#### **12.1 Calendar Query common types** 1180

The UTCTimeRangeType is used in a number of places to define a time range within which components must appear or property values must lie. The values are UTC time-date, the start is inclusive and the end is exclusive. 1181 1182 1183

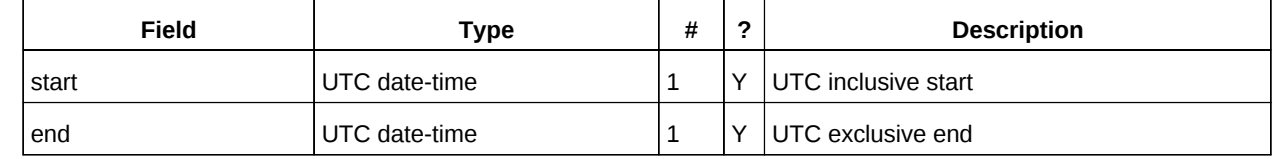

*Table 24: UTCTimeRangeType elements* 1184

The TextMatchType is used to match text values in properties and parameters. The collation attribute species a collation as defined in [\[RFC 4790\].](#page-6-7) 1185 1186

Servers are REQUIRED to support the "i;ascii-casemap" and "i;octet" collations which provide a basic case insensitive and case sensitive match respectively. 1187 1188

Elements of this type take a string value which is matched according to the attributes. 1189

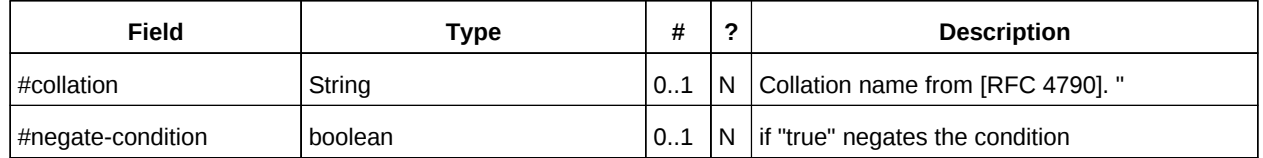

*Table 25: TextMatchType attributes* 1190

#### **12.2 CompFilterType** 1191

This type defines a search query for the calendar query operation. It specifies the component types to return, absence tests or basic matching operations on properties and time ranges. 1192 1193

The top level comp-filter element (which must match a vcalendar component may contain zero or more comp-filter elements to match events, tasks or other contained components. These in turn may contain further nested comp-filter elements to match further levels of nested components. 1194 1195 1196

Each may also contain prop-filter elements to test for the absence of properties or to match values. 1197

Only logical conjunctions are supported, that is, all elements of a comp-filter must match for the expression to match. 1198 1199

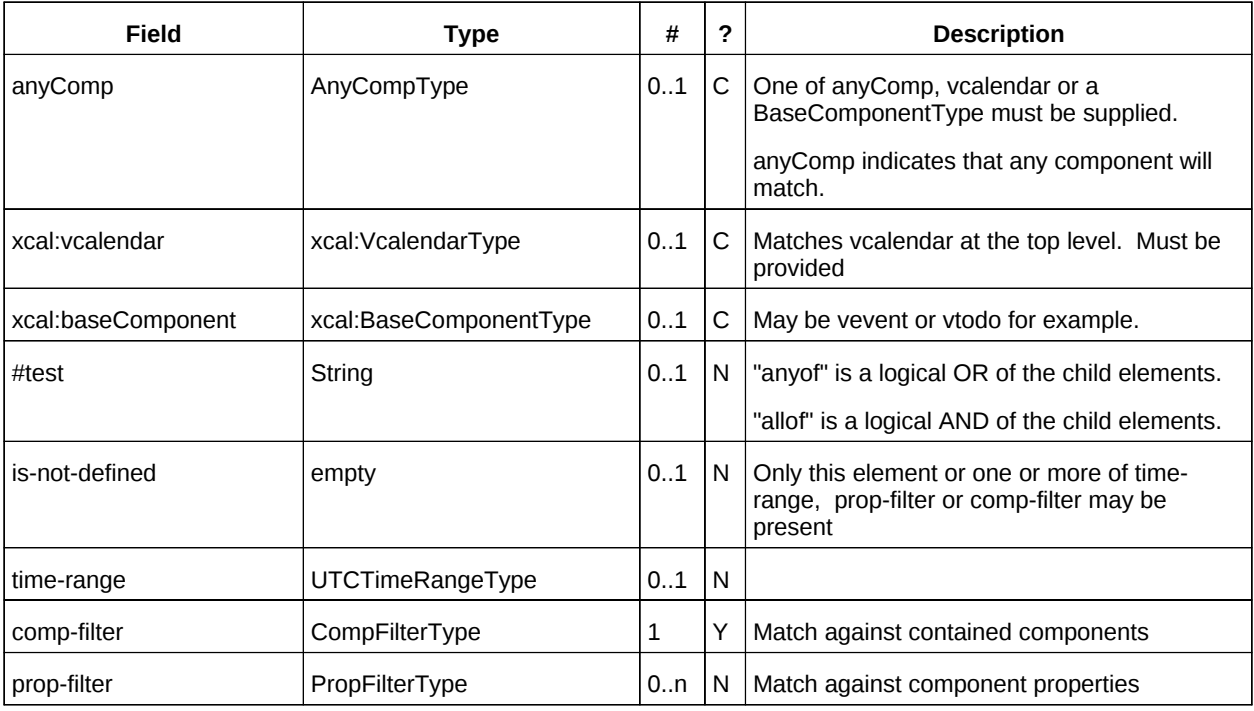

*Table 26: CompFilterType elements* 1200

#### **12.3 PropFilterType** 1201

The prop-filter element may test for the absence of a property or match values or specify zero or more ParamFilterType elements to match against parameters. 1202 1203

Only logical conjunctions are supported, that is, all elements must match for the full expression to match. 1204

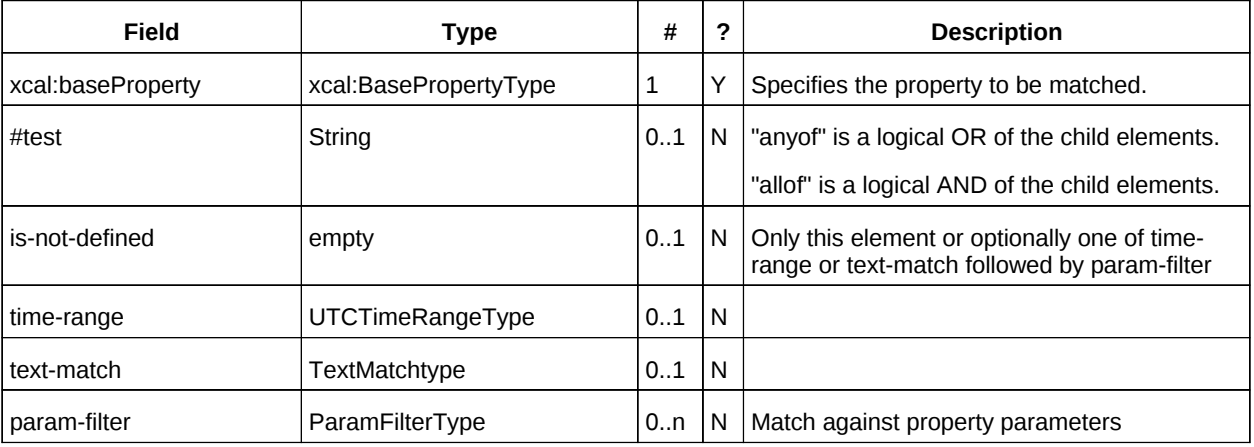

*Table 27: PropFilterType elements* 1205

## **12.4 ParamFilterType** 1206

The ParamFilterType element may test for the absence of a parameter or match a value. 1207

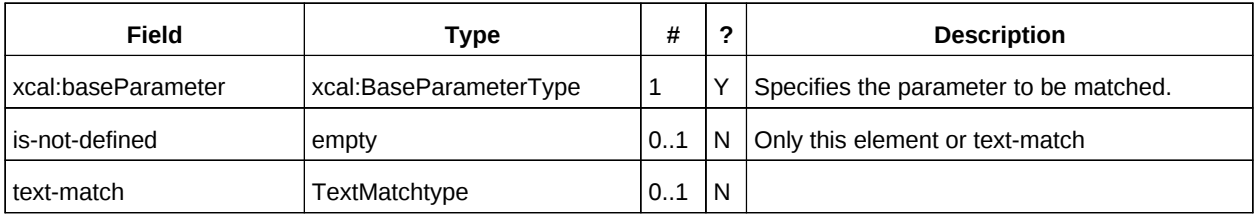

*Table 28: ParamFilterType elements* 1208

## **12.5 CalendarQueryType elements** 1209

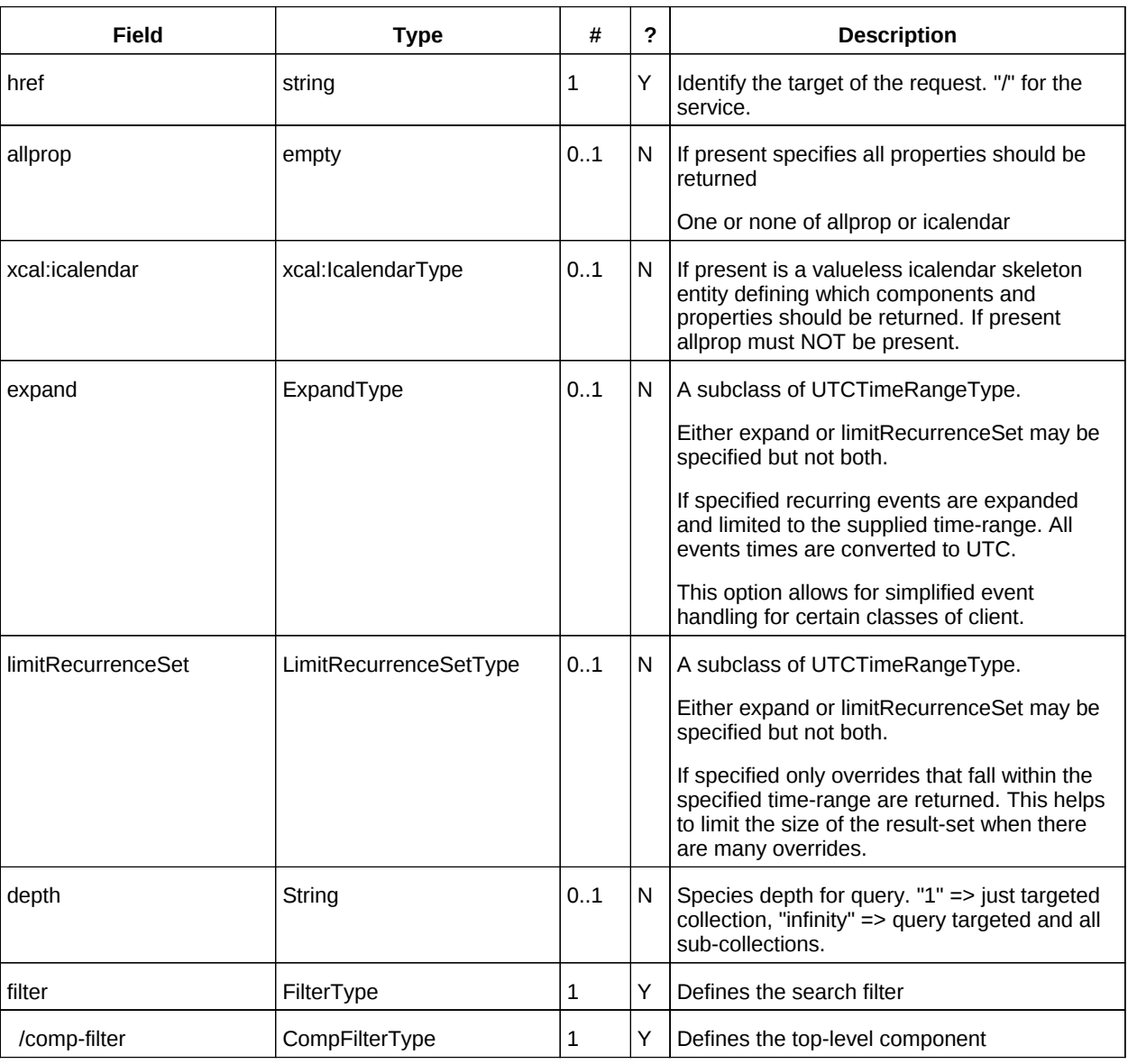

*Table 29: CalendarQueryType elements* 1210

#### **12.6 Specifying data to be returned** 1211

- This is achieved by specifying one of the following 1212
- allprop: return all properties and calendar data. (some properties are specified as not being part of the allprop set so are not returned) 1213 1214
- Set the icalendar element. This is an icalendar valueless pattern entity which provides a map of the components and properties to be returned. Neither the pattern nor the returned result need to be valid icalendar entities in that required properties may be absent if unselected. 1215 1216 1217

#### **12.7 Pre/postconditions for calendar queries** 1218

The preconditions as defined in [\[RFC 4791\]](#page-6-0) Section 7.8 apply here. CalDav errors may be reported by the service when preconditions or postconditions are violated. 1219 1220

#### **12.8 Time range limited queries.** 1221

Time-range limited retrieval has some special characteristics. The simplest case is a single event or task which overlaps the requested time-period. Recurring items and other components such as alarms complicate the picture. 1222 1223 1224

#### **12.9 Example: time range limited retrieval** 1225

This example shows the time-range limited retrieval from a calendar which results in 2 events, one a recurring event and one a simple non-recurring event. 1226 1227

```
>> Request <<
            <?xml version="1.0" encoding="UTF-8"?> 
            <SOAP-ENV:Envelope xmlns:SOAP-ENV="http://schemas.xmlsoap.org/soap/envelope/"> 
               <SOAP-ENV:Header/> 
               <SOAP-ENV:Body> 
                 <ns2:calendarQuery xmlns:ns2="http://docs.oasis-open.org/ns/wscal/calws-soap"
                                       xmlns:ns3="urn:ietf:params:xml:ns:icalendar-2.0"
                                       xmlns:ns4="http://docs.oasis-open.org/ns/xri/xrd-1.0"> 
                    <ns2:href>/user/douglm/calendar</ns2:href> 
                    <ns3:icalendar> 
                      <ns3:vcalendar> 
                        <ns3:components> 
                          <ns3:vevent> 
                             <ns3:properties> 
                              <ns3:summary/> <ns3:dtstart/> 
                               <ns3:dtend/> 
                               <ns3:duration/> 
                              <sub>ns3:uid/></sub></sub>
                               <ns3:recurrence-id/> 
                               <ns3:rrule/> 
                               <ns3:rdate/> 
                               <ns3:exdate/> 
                            </ns3:properties> 
                          </ns3:vevent> 
                        </ns3:components> 
                      </ns3:vcalendar> 
                    </ns3:icalendar> 
                    <ns2:filter> 
                      <ns2:compFilter test="anyof">
                        <ns3:vcalendar />
                        <ns2:compFilter>
                          <ns3:vevent />
                          <ns2:time-range end="20110430T040000Z" start="20110401T040000Z"/> 
                        </ns2:compFilter>
                     </ns2:filter>
1228
1229
1230
1231
1232
1233
1234
1235
1236
1237
1238
1239
1240
1241
1242
1243
1244
1245
1246
1247
1248
1249
1250
1251
1252
1253
1254
1255
1256
1257
1258
1259
1260
1261
1262
1263
1264
```
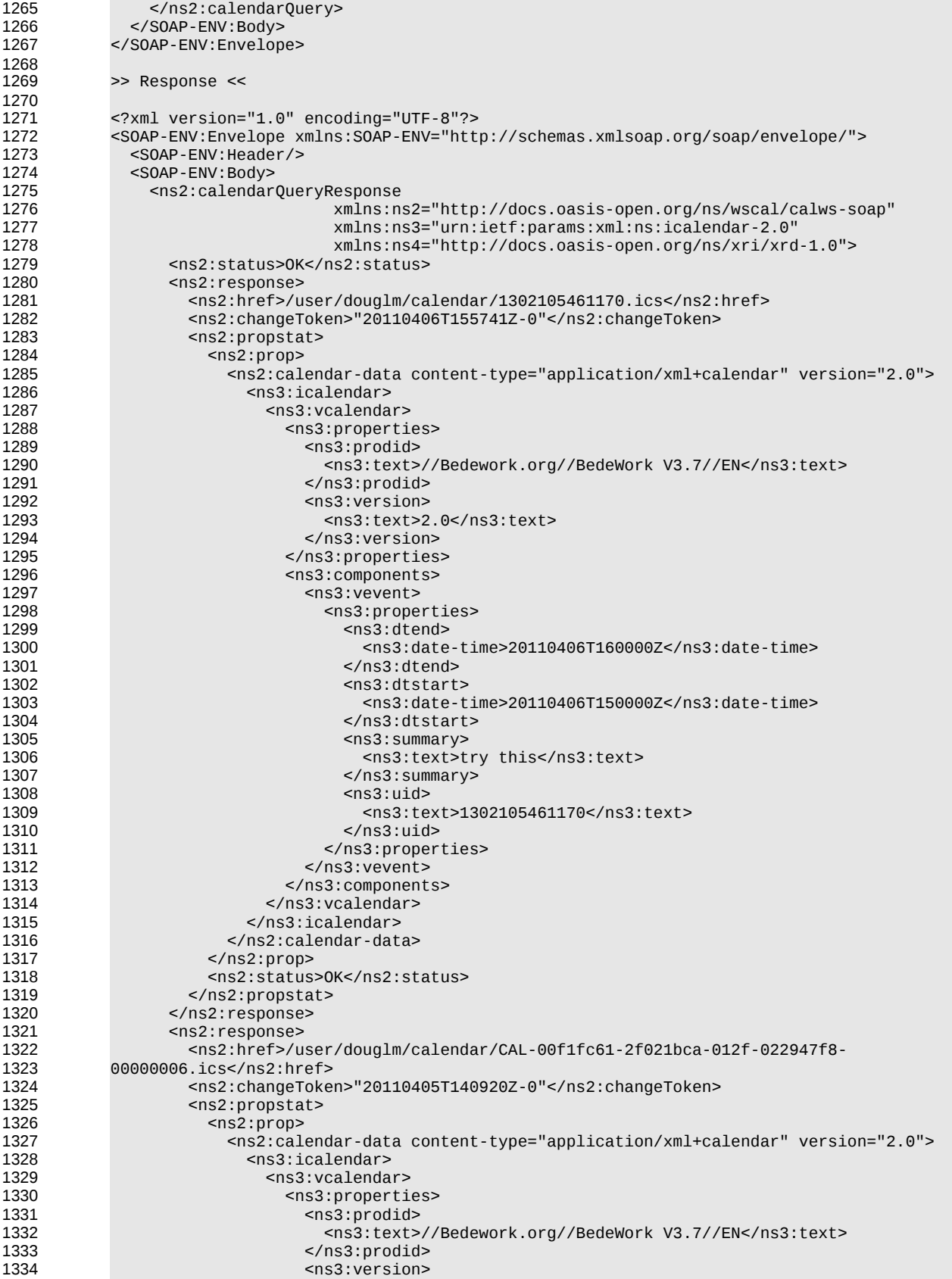

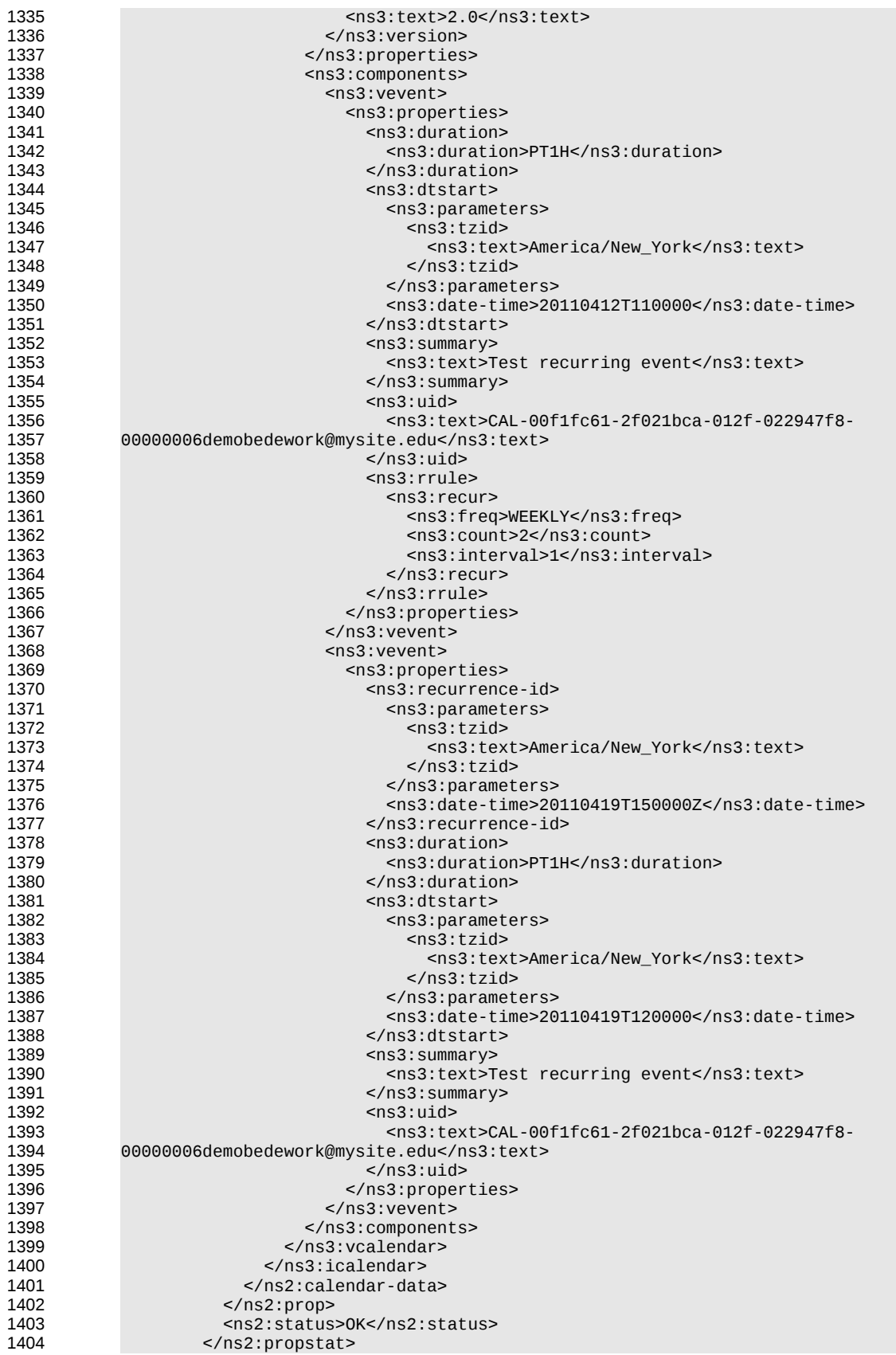

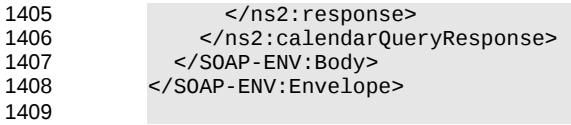

## **13 Free-busy queries** 1410

Freebusy queries are used to obtain freebusy information for a principal. The result contains information only for events to which the current principal has sufficient access and may be affected by components and rules available only to the server (for instance office hours availability). 1411 1412 1413

These queries are carried out by using a CalWs-SOAP freebusyReport request with an href specifying a principal. The freebusyReport request is not valid when the href specifies any entity other than a principal. 1414 1415

The query follows the specification defined in [\[FreeBusy Read URL\]](#page-7-6) with certain limitations. As an authenticated user to the CalWS service scheduling read-freebusy privileges must have been granted. As an unauthenticated user equivalent access must have been granted to unauthenticated users. 1416 1417 1418

Freebusy information is returned by default as xcalendar vfreebusy components, as defined by [\[draft](#page-6-9)[xcal\].](#page-6-9) Such a component is not meant to conform to the requirements of VFREEBUSY components in [\[RFC 5546\].](#page-6-8) The VFREEBUSY component SHOULD conform to section "4.6.4 Free/Busy Component" of 1419 1420 1421

[\[RFC 5545\].](#page-6-2) A client SHOULD ignore the ORGANIZER field. 1422

Since a Freebusy query can only refer to a single user, a client will already know how to match the result component to a user. A server MUST only return a single vfreebusy component. 1423 1424

#### **13.1 Element values**  1425

Three values are provided: href; start; end. Only the hre is required. The start and end are in XML UTC date/time format and are interpreted as follows: 1426 1427

#### **start** 1428

- **Default**: If omitted the default value is left up to the server. It may be the current day, start of the current month, etc. 1429 1430
- **Description:** Specifies the start date for the Freebusy data. The server is free to ignore this value and return data in any time range. The client must check the data for the returned time range. 1431 1432
- **Format**: An XML UTC date-time 1433

**Example**: 1434

- 2011-12-01T10:15:00Z 1435
- **Notes**: Specifying only a start date/time without specifying an end-date/time or period should be interpreted as in [\[RFC 5545\].](#page-6-2) The effective period should cover the remainder of that day. 1436 1437

#### **end** 1438

**Default**: Same as start 1439

**Description**: Specifies the end date for the Freebusy data. The server is free to ignore this value. 1440

- **Format**: Same as start 1441
- **Example**: Same as start 1442

The server is free to ignore the start, end and period parameters. It is recommended that the server return at least 6 weeks of data from the current day.  $1113$ 1444

A client MUST check the time range in the response as a server may return a different time range than the requested range. 1445 1446

#### **13.2 Examples** 1447

```
The following is an unsuccessful request targeting an invalid resource.
1448
```

```
>> Request <<
            <?xml version="1.0" encoding="UTF-8"?> 
            <SOAP-ENV:Envelope xmlns:SOAP-ENV="http://schemas.xmlsoap.org/soap/envelope/"> 
               <SOAP-ENV:Header/> 
               <SOAP-ENV:Body> 
                 <ns2:freebusyReport 
                        xmlns:ns2="http://docs.oasis-open.org/ns/wscal/calws-soap"
                         xmlns:ns3="urn:ietf:params:xml:ns:icalendar-2.0"
                         xmlns:ns4="http://docs.oasis-open.org/ns/xri/xrd-1.0"> 
                   <ns2:href>/user/douglm/calendar</ns2:href> 
                   <ns2:time-range> 
                     <ns2:start>2011-04-01T04:00:00Z</ns2:start> 
                     <ns2:end>2011-04-30T04:00:00Z</ns2:end> 
                   </ns2:time-range> 
                 </ns2:freebusyReport> 
               </SOAP-ENV:Body> 
            </SOAP-ENV:Envelope> 
            >> Response <<
            <?xml version="1.0" encoding="UTF-8"?> 
            <SOAP-ENV:Envelope xmlns:SOAP-ENV="http://schemas.xmlsoap.org/soap/envelope/"> 
               <SOAP-ENV:Header/> 
               <SOAP-ENV:Body> 
                 <ns2:freebusyReportResponse 
                         xmlns:ns2="http://docs.oasis-open.org/ns/wscal/calws-soap"
                          xmlns:ns3="urn:ietf:params:xml:ns:icalendar-2.0"
                          xmlns:ns4="http://docs.oasis-open.org/ns/xri/xrd-1.0"> 
                   <ns2:status>Error</ns2:status> 
                   <ns2:message>Only principal href supported</ns2:message> 
                 </ns2:freebusyReportResponse> 
               </SOAP-ENV:Body> 
            </SOAP-ENV:Envelope>
       The following is an example of a request to retrieve Freebusy data for a user:
            >> Request <<
            <SOAP-ENV:Envelope xmlns:SOAP-ENV="http://schemas.xmlsoap.org/soap/envelope/"> 
               <SOAP-ENV:Header/> 
               <SOAP-ENV:Body> 
                 <ns2:freebusyReport 
                         xmlns:ns2="http://docs.oasis-open.org/ns/wscal/calws-soap"
                         xmlns:ns3="urn:ietf:params:xml:ns:icalendar-2.0"
                         xmlns:ns4="http://docs.oasis-open.org/ns/xri/xrd-1.0"> 
                   <ns2:href>/principals/users/douglm</ns2:href> 
                   <ns2:time-range> 
                     <ns2:start>2011-04-01T04:00:00Z</ns2:start> 
                     <ns2:end>2011-04-30T04:00:00Z</ns2:end> 
                   </ns2:time-range> 
                 </ns2:freebusyReport> 
               </SOAP-ENV:Body> 
            </SOAP-ENV:Envelope> 
            >> Response <<
            <?xml version="1.0" encoding="UTF-8"?> 
            <SOAP-ENV:Envelope xmlns:SOAP-ENV="http://schemas.xmlsoap.org/soap/envelope/"> 
               <SOAP-ENV:Header/> 
               <SOAP-ENV:Body> 
                 <ns2:freebusyReportResponse 
                          xmlns:ns2="http://docs.oasis-open.org/ns/wscal/calws-soap"
                          xmlns:ns3="urn:ietf:params:xml:ns:icalendar-2.0"
                          xmlns:ns4="http://docs.oasis-open.org/ns/xri/xrd-1.0"> 
                   <ns2:status>OK</ns2:status> 
1449
1450
1451
1452
1453
1454
1455
1456
1457
1458
1459
1460
1461
1462
1463
1464
1465
1466
1467
1468
1469
1470
1471
1472
1473
1474
1475
1476
1477
1478
1479
1480
1481
1482
1483
1484
1485
1486
1487
1488
1489
1490
1491
1492
1493
1494
1495
1496
1497
1498
1499
1500
1501
1502
1503
1504
1505
1506
1507
1508
1509
1510
1511
1512
```
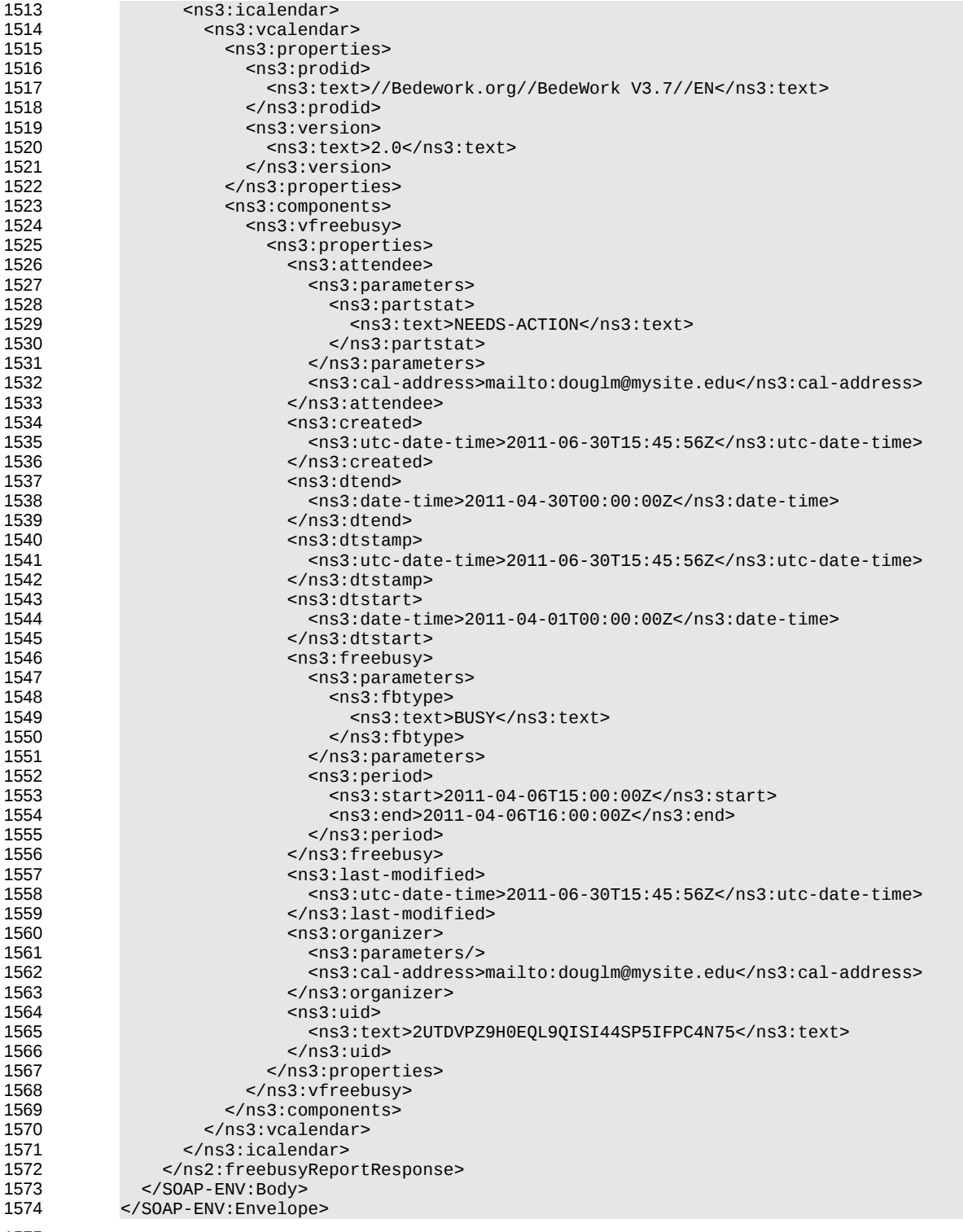

## <span id="page-46-0"></span>**14 Multiple operations** 1576

Each of the previously described operations acts upon a single entity or resource only. Frequently we have the need to update an interconnected set of entities so that we maintain the consistency of the structure. This requires an atomic operation which can successfully update all the entities or roll back the operation on failure. 1577 1578 1579 1580

The MultiOpType operation provides such a feature. It is essentially a wrapper around any of the other operations which guarantees the success of the entire set or a roll back. Using the id attribute for requests, each individual response can be located in the result. 1581 1582 1583

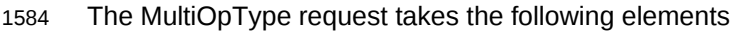

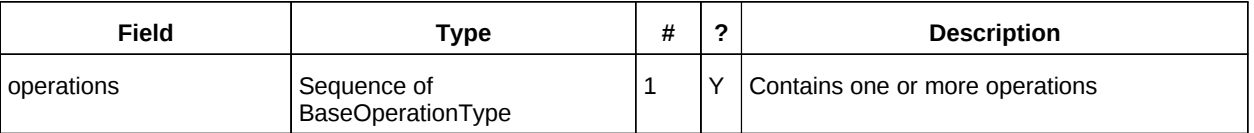

Table 30: MultiOpType elements 1585

The response type is also simple containing a single element containing all the responses. 1586

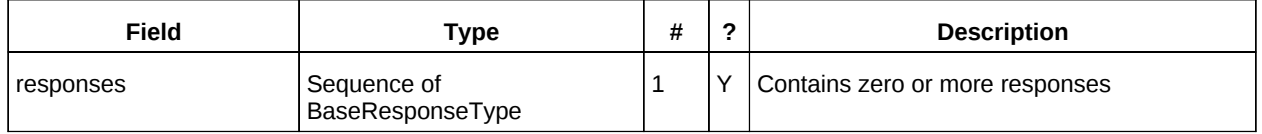

Table 31: MultiOpResponseType elements 1587

## **# Conformance** 1588

The last numbered section in the specification must be the Conformance section. Conformance Statements/Clauses go here. 1589 1590

## **Appendix A. Acknowledgments** 1592

The following individuals have participated in the creation of this specification and are gratefully acknowledged 1593 1594

#### **Participants:** 1595

• Cyrus Daboo, Apple 1596

The authors would also like to thank the Calendaring and Scheduling Consortium and the TC-XML committee for help with this specification. 1597 1598

1599

1600

1601

# **Appendix B. Non-Normative Text** 1603

# **Appendix C. Revision History** 1605

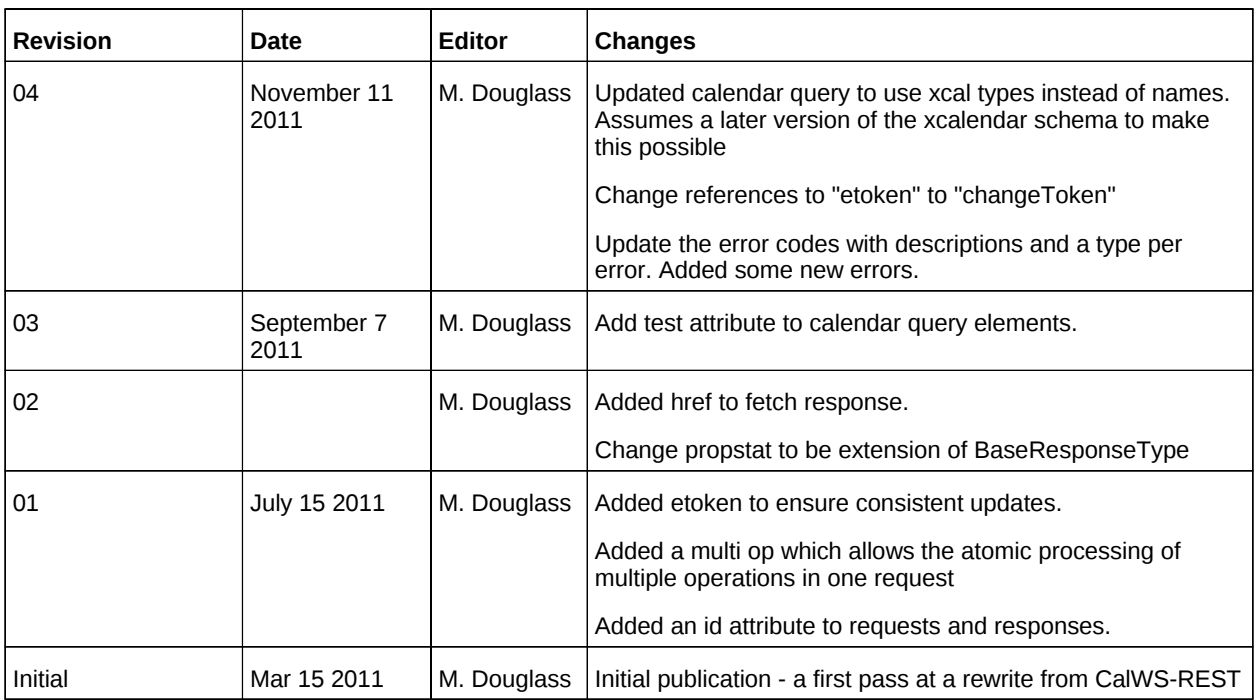